МИНИСТЕРСТВО СЕЛЬСКОГО ХОЗЯЙСТВА РОССИЙСКОЙ ФЕДЕРАЦИИ ФЕДЕРАЛЬНОЕ ГОСУДАРСТВЕННОЕ БЮДЖЕТНОЕ ОБРАЗОВАТЕЛЬНОЕ УЧРЕЖДЕНИЕ ВЫСШЕГО ОБРАЗОВАНИЯ «ПРИМОРСКАЯ ГОСУДАРСТВЕННАЯ СЕЛЬСКОХОЗЯЙСТВЕННАЯ АКАДЕМИЯ» Документ подписан простой электронной подписью Информация о владельце: ФИО: Комин Андрей Эдуардович Должность: ректор Дата подписания: 28.10.2023 16:55:16 Уникальный программный улич f6c6d686f0c899fdf76a1ed8b448452ab8cac6fb1af6547b6d40cdf1bdc60ae2

ИНСТИТУТ ЗЕМЛЕУСТРОЙСТВА И АГРОТЕХНОЛОГИЙ

### **ГЕОДЕЗИЧЕСКИЕ РАБОТЫ ПРИ ЗЕМЛЕУСТРОЙСТВЕ**

Методические указания для выполнения курсового проекта для обучающихся по направлению подготовки 21.03.02 Землеустройство и кадастры

*Электронное издание*

Уссурийск 2021

УДК 528

Составитель: Авраменко Анастасия Александровна– к. с.-х. н., доцент кафедры землеустройства

Геодезические работы при землеустройстве: Методические указания для выполнения курсового проекта для обучающихся по направлению подготовки 21.03.02 Землеустройство и кадастры / ФГБОУ ВО «Приморская государственная сельскохозяйственная академия»; сост. С.Н. Иншакова.: 2-е изд. перераб. и доп.: – Уссурийск, 2016. – 66 с.

Рецензент: Мирошниченко М. В. – директор ООО «Уссурийский кадастр»

Издаѐтся по решению методического совета ФГБОУ ВО «Приморская государственная сельскохозяйственная академия»

#### ВВЕДЕНИЕ

Геодезический курс при землеустройстве – это специальный курс геодезии, предназначенный для проведения правильного и рационального землеустройства.

Для проведения различных землеустроительных мероприятий необходимо иметь информацию о размерах, форме, местоположении земельных участков и различных элементов организации территории. С этой целью составляют план землепользования ТОО (АО), предназначенный для определения площадей участков различными способами и разработки технического проекта внутрихозяйственного землеустройства.

Рассмотрение этих вопросов при изучении дисциплины "Геодезические работы при землеустройстве" предусматривает составление студентом курсового проекта "Геодезические работы при внутрихозяйственном землеустройстве".

Для выполнения курсового проекта студенту выдается задание по варианту.

В соответствии с вариантом, на основе плана землепользования масштаба 1:10000, геодезических данных по границам землепользования, ведомостей вычисления площадей и в соответствии с эскизным проектом составляют технический проект внутрихозяйственного землеустройства ТОО (АО) и подготавливают необходимые геодезические данные для перенесения проекта в натуру.

По эскизному проекту предусмотрено запроектировать:

- на пахотных землях части землепользования с производственным центром – три поля полевого севооборота, массив под дачные участки, скотопрогон, полевую дорогу и спрямить ломаную границу между пастбищем и дачным участком;

- на пахотных землях части землепользования с приусадебными землями – пять полей под фермерские хозяйства, сад, три поля полевого севооборота и полевые дороги.

Все полевые дороги имеют проектную ширину 5 м.

При техническом проектировании следует уточнить положение границ и площадей проектируемых участков, определить необходимые геодезические данные для правильного расположения проектируемых участков в натуре.

В соответствии с требуемой точностью проектируемых площадей и характером границ участков запроектировать:

- поля в фермерском хозяйстве – аналитическим способом;

- поля полевого севооборота в южной части землепользования – графическим способом;

- поля полевого севооборота в северной части землепользования – механическим способом.

Проектные решения разрабатываются студентом самостоятельно с использованием настоящих методических указаний. Содержание курсового проекта представлено в приложении А.

В соответствие с учебным планом студенты предъявляют к защите пояснительную записку и практические решения, оформление которых должно производиться согласно требованиям ГОСТ и в соответствии с действующими условными знаками, применяемыми в землеустройстве.

# 1 СОСТАВЛЕНИЕ И ОФОРМЛЕНИЕ ПЛАНА ЗЕМЕЛЬНОГО **УЧАСТКА**

Сборные планы составляют на значительную территорию на основе отдельных смежных землеустроительных, лесохозяйственных, дорожных, мелиоративных и других планов, с различной ориентировкой и в различных масштабах.

Для составления сборного плана необходимо иметь: исходные координаты (табл. 1), абрис теодолитной съемки (приложение Б).

| Номер         | Координаты, м |  |  |
|---------------|---------------|--|--|
| точки         | X             |  |  |
|               |               |  |  |
| $\mathcal{D}$ |               |  |  |
|               |               |  |  |
| 26            |               |  |  |

Таблица 1 – Ведомость координат

На листе чертежной бумаги с помощью линейки Дробышева построить сетку квадратов со сторонами 10 см. Нанести поворотные точки границ землепользования по координатам, соединить данные точки по полигонам согласно схеме расположения (рис. 1). Контуры ситуации по абрисам теодолитной съемки.

Перед нанесением точек необходимо сделать расчет подписей координатной сетки с целью симметричного размещения участка относительно краев листа бумаги и с тем, чтобы все землепользование разместилось в пределы целых квадратов. Точность построения проверить измерителем (контрольным метром) по диагоналям и сторонам квадратов.

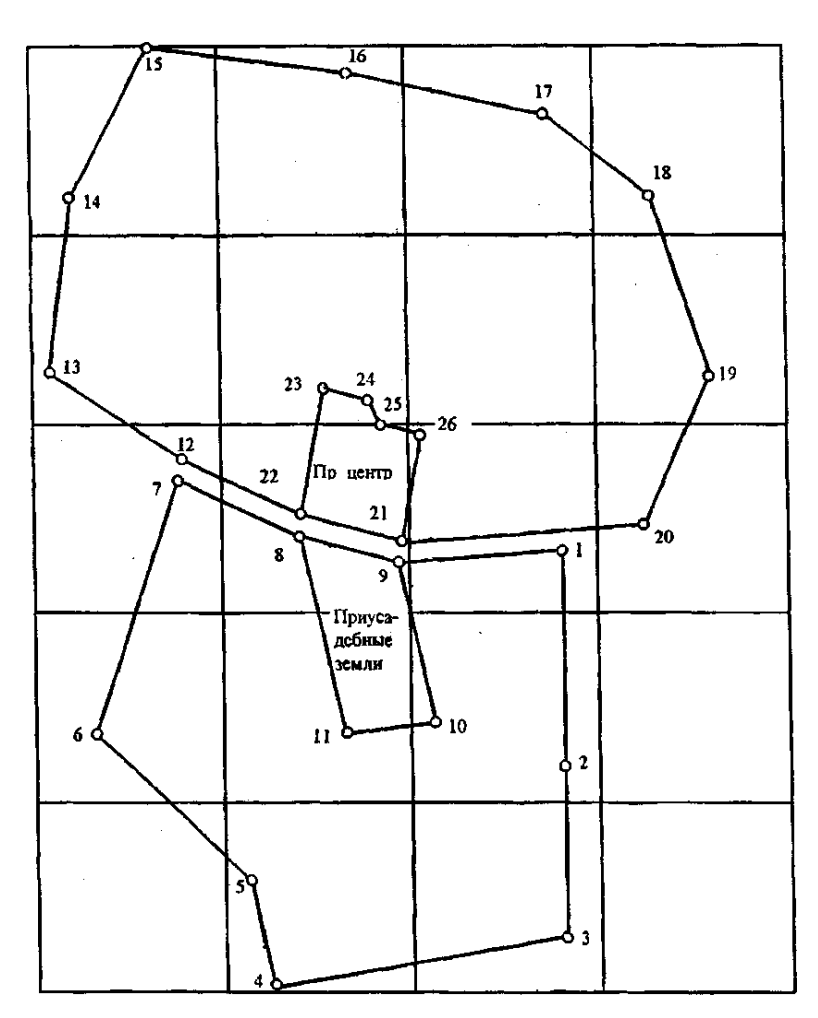

Рисунок 1. Схема полигонов землепользования АО «Луч»

Нанесение точек на план по координатам контролировать сравнением с горизонтальным проложением между ними (расхождение не более 0,2 мм).

Вычертить тушью:

а) координатную сетку синим (толщина линий 0,1– 0,15 мм) и подписать еѐ;

б) границы землепользования чѐрным цветом, при этом межевой знак показывается кружком (диаметр не более 1,2 мм), а линии – толщиной 0,2 мм;

в) сельскохозяйственные угодья и объекты местности в условных знаках, принятых в землеустройстве для масштаба 1:10000.

6

Условные знаки сельскохозяйственных угодий можно вычертить более разреженно (в два раза), а в контурах некомпактной формы – так, чтобы контур угодья читался без затруднения.

Вверху разместить надпись: Проект внутрихозяйственного землеустройства АО «Луч». Внизу справа штамп установленного образца.

### 2 ОПРЕДЕЛЕНИЕ ПЛОЩАДЕЙ УЧАСТКОВ АНАЛИТИЧЕСКИМ СПОСОБОМ

Аналитический способ определения площадей применяется, когда площадь участков вычисляют по результатам измерений линий и углов на местности (при помощи формул геометрии, тригонометрии и аналитической геометрии) или по их функциям (координатам вершин полигона).

Аналитический способ определения площади наиболее точен, так как ошибка в площади зависит только от ошибок измерения на местности. Его применяют только для вычисления площадей сельскохозяйственных землепользований, полей севооборотов, когда по их границам проложены теодолитные ходы, а так же при измерении площадей особо ценных земель.

По заданию на проектирование необходимо по координатам вершин полигонов вычислить площади следующих участков землепользования (табл. 2):

а) приусадебных земель (точки: 8,9,10,11);

б) массива землепользования, включающего приусадебные земли (точки: 1,2,3,4,5,6,7,8,9);

в) производственного центра (точки: 22,23,24,25,26,21);

г) массива землепользования, включающего производственный центр (точки: 15,16,17,18,19,20,21,22,12,13,14).

Вычисления пл, ощадей выполнить по, формуле Ленца:

$$
\frac{\sum x_k \ y_{k+1} - \ y_{k+1}}{2P} = \frac{1}{10000} = \frac{1}{10000}
$$
 (1)

Результаты вычислений округлить до 0,01 га.

Таблица 2 - Результаты вычисления площади в пределах теодолитного полигона

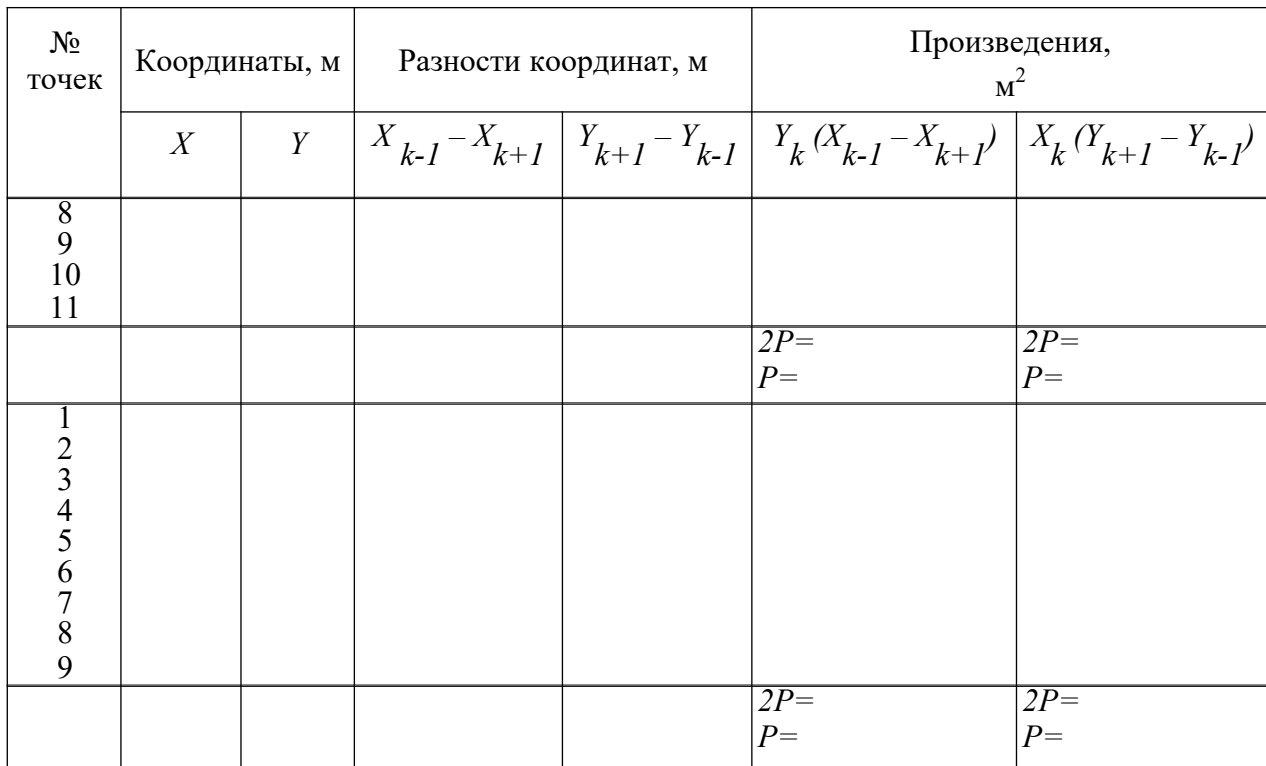

В соответствии с рисунком 2, по результатам измерений в натуре вычислить площадь участка сенокоса с прудом и площадь проектируемой дороги в фермерском хозяйстве по формуле:

$$
2P_{(aa)} = absin \beta_9 + bcsin\varphi + acsin(\beta_9 + \varphi - 180^\circ)
$$
 (2),

где *a*, *b*, *c* – горизонтальные проложения в метрах, выписанные из абриca:  $\varphi = 90^\circ$ .

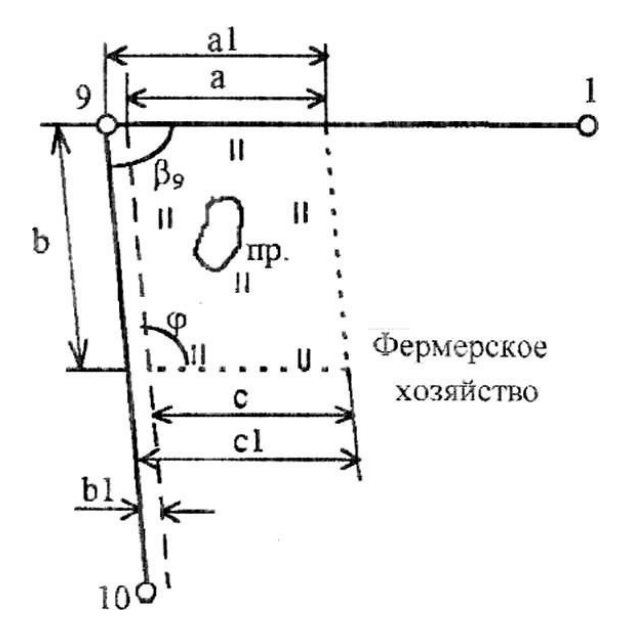

Рисунок 2. Схема участка сенокоса с прудом

 $\beta_{9}$  по формуле:  $\beta_{9} = \alpha_{9-10} - \alpha_{9-1}$ , (3) Вычислитьзначениеугла  $\alpha_{\textnormal{\scriptsize o}-10}$  $\alpha_{\scriptscriptstyle{9-1}}$ 

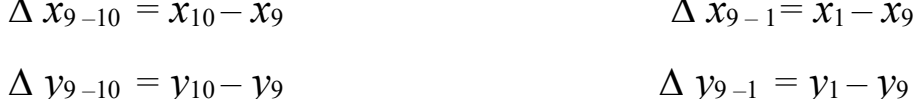

По найденным значениям приращений координат  $\Delta x$  и  $\Delta y$ , вычислить табличный угол

*tg* 
$$
r_{9-10} = \Delta y_{9-10} / \Delta x_{9-10}
$$
 *tg*  $r_{9-1} = \Delta y_{9-1} / \Delta x_{9-1}$ 

отсюда

$$
r = arctg \left| \Delta y / \Delta x \right|
$$

По знакам приращений координат  $\Delta x$  и  $\Delta y$  определить, в какой четверти находится данное направление. Затем, руководствуясь соотношением между табличным и дирекционным углами, находим дирекционный угол направлений 9-10 и 9-1.

Подставить значения в формулы (3) и (2).

Вычислить площадь пруда по данным абриса, используя формулу

трапеции:

$$
\begin{array}{ll}\nP_{\text{\tiny{mpvoa}}(\text{\tiny{ca}})} & \frac{a+b}{2} \cdot h \\
= & & (4)\n\end{array}
$$

Площадь проектируемой дороги в фермерском хозяйстве вычислить по формуле:  $P_{\text{loop}(ca)} = b \cdot 5(\text{M})$ (5)

Рассчитать состав площадей участка сенокоса с прудом по угодь-

ям (табл. 3). Результаты вычислений округлить до 0,01 га.

Таблица 3 – Состав площадей

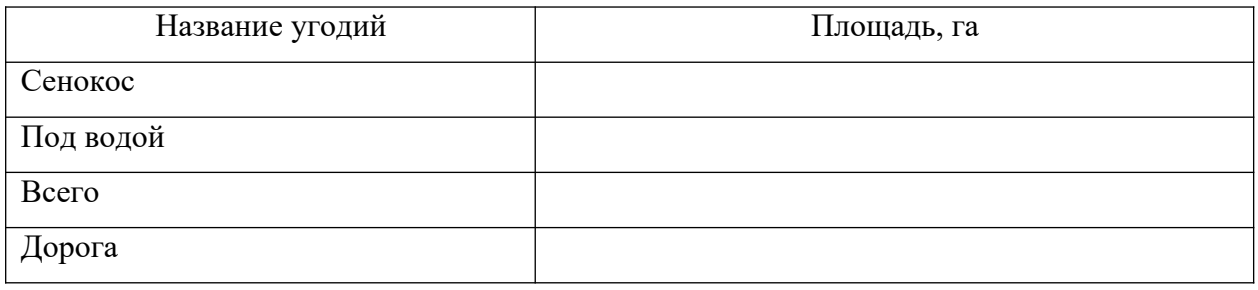

В соответствии с рисунком 3, по результатам измерений в натуре вычислить площадь леса. Для этого рассчитать угол при точке *3* как разность дирекционных углов линий *3-2* и *3-4*.

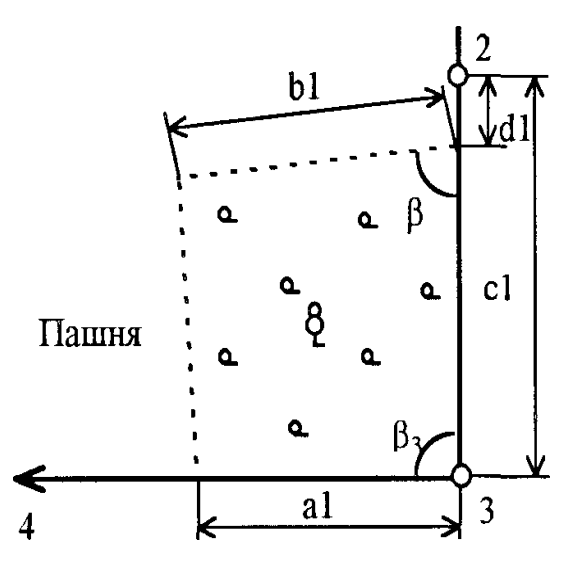

Рисунок 3. Схема участка леса

Площадь леса вычислить по формуле:

$$
2P_{\text{n}e(c)a} = a1 (c1 - d1) \sin \beta_3 + b1 (c1 - d1) \sin \beta + a1b1 \sin (\beta + \beta) _{3} - 180
$$
 (6)

Результаты вычислений округлить до 0,01 га.

# 3 ОПРЕДЕЛЕНИЕ ПЛОЩАДЕЙ УЧАСТКОВ ГРАФИЧЕСКИМ (ГРАФОАНАЛИТИЧЕСКИМ) СПОСОБОМ

Графический способ определения площадей по плану иначе называют геометрическим. Состоит в том, что участки, изображѐнные на плане, разбивают на простые фигуры: треугольники, трапеции, параллелограммы.

Графический способ менее точен, потому что, помимо погрешностей измерений на местности на точность вычисленной площади влияют погрешности составления плана и определения площади по плану. Применяют для определения площадей и землепользований, и полей севооборотов, и контуров угодий, ограниченных ломаными линиями.

Площади различных геометрических фигур вычисляют по формулам: для треугольника

$$
P_{(aa} = \frac{1}{2}ah = \frac{1}{2}absin \beta,
$$

где *a, b, c* – горизонтальное проложение сторон в метрах;

*h* – высота в метрах;

*β* – угол между сторонами *a* и *b* треугольника.

для параллелограмма

$$
P_{(aa)} = ah
$$

для трапеции

$$
P_{(aa)}=\frac{a+b}{2}\cdot h
$$

для четырехугольника

$$
2P_{(aa)} = ab \cdot \sin \beta_1 + cd \cdot \sin \beta_2
$$

где  $\beta$   $_{_1}, \beta$   $_{_2}-$  углы между соответствующими сторонами.

Для контроля такие измерения и вычисления повторяют при других исходных данных. Вычисления площади каждой фигуры определяют дважды: по двум различным основаниям и высотам.

Допустимое расхождение между двумя значениями площади определяют по формуле:

$$
\frac{\varPi_{\rho e\partial}}{\Delta_{\scriptscriptstyle P}} = 0.04 \frac{M}{10000} \, \sqrt{P_{\scriptscriptstyle (z a)}} \; ,
$$

где *М* – знаменатель численного масштаба плана;

*Р* – площадь треугольника, га.

Определить графическим способом площадь производственного центра, разбив его на простейшие геометрические фигуры – треугольники. В каждой фигуре на плане измеряем высоту и основание, по которым вычисляем площадь, используя следующую формулу:

$$
P_{(aa)} = \frac{1}{2}a \cdot h
$$

где *h* – высота в метрах;

*a* – основание в метрах.

Сумма площадей фигур даст площадь производственного центра.

$$
P_{np.u_{\ell ca}} = P_1 + P_2 + P_3 + P_4
$$

Для контроля, следует вычислить площадь каждого треугольника, используя формулу Герона:

,

$$
P_{(aa)} = \sqrt{p(p-a)(p-b)(p-c)}
$$

где *a, b, c* – горизонтальное проложение строн, м;  
\n
$$
p = \frac{(a+b+c)}{2}
$$

формуле:  $S = \mathbf{A} \mathbf{X}_2 + \mathbf{\Delta} \mathbf{y}_2$ Горизонтальное проложение сторон в треугольнике определить по

Результаты вычислений представить в таблице 4. Результаты вычислений округлить до 0,01 га.

Определить площадь леса как площадь двух треугольников *3FH* и *3FG* (рис. 4).

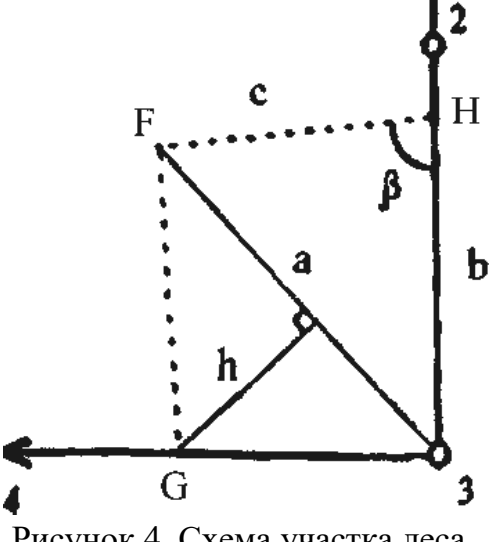

Рисунок 4. Схема участка леса

Площадь треугольника *3FH* вычислить аналитически*,* а площадь треугольника *3FG* вычислить графически. При этом основание треугольника *F-3* и высоту *h* измерить графически на плане.

Результаты вычислений представить в таблице 4. Результаты вычислений округлить до 0,01 га.

В соответствии с рисунком 6 определить графическим способом площадь пашни восточной части поля VII.

Площадь пашни восточной части поля VII вычислить по формуле:

$$
P = \frac{1}{-a_1} h_1 + \frac{1}{P_{\text{nec}}} (h_2 + h_3) - \frac{P_{\text{loop}}}{P_{\text{non}}} \tag{7}
$$

При этом основание треугольника *a* и высоту *h* измерить графически на плане.

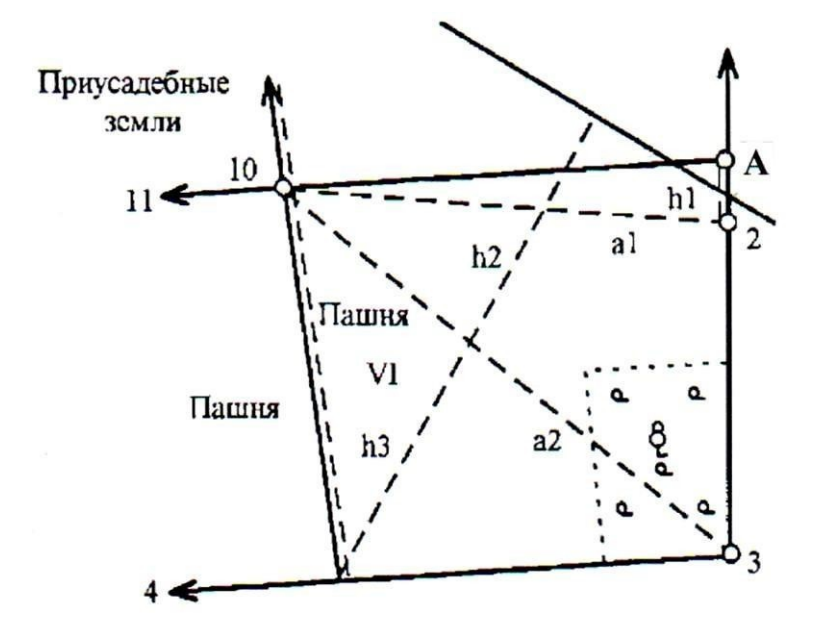

Рисунок 5. Схема участка пашни восточной части поля VI

Построить квадратную или параллельную палетку для масштаба плана и, пользуясь ей, определить площади заболоченных сенокосов, прудов в северной и южной части землепользования. Результаты вычислений округлить до 0,01 га. и записать в таблицу 4.

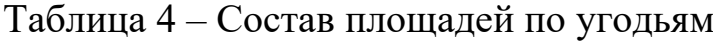

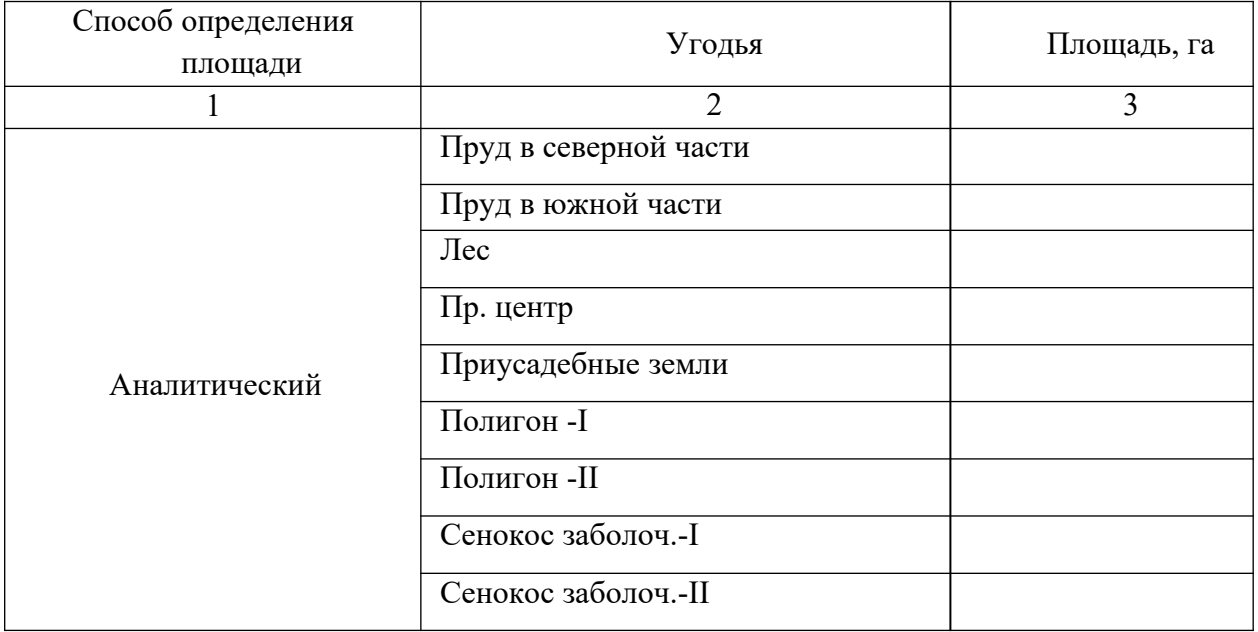

Продолжение таблицы 4

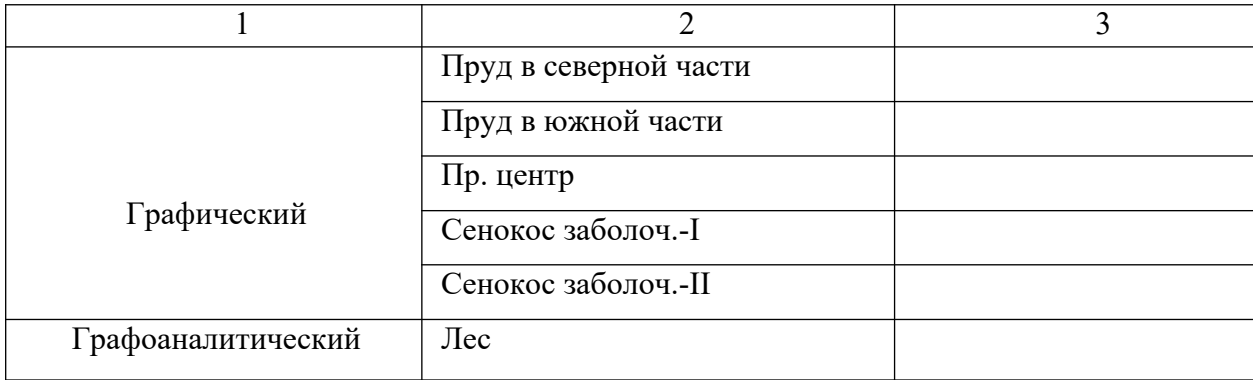

# 4 ОПРЕДЕЛЕНИЕ ПЛОЩАДЕЙ УЧАСТКОВ МЕХАНИЧЕСКИМ СПОСОБОМ

Механический способ определения площадей основан на использовании специального прибора – планиметра. Планиметром называют механический прибор, который путѐм обвода плоской фигуры определяет еѐ площадь.

Площади контуров сельскохозяйственных угодий определяют преимущественно планиметром.

Для контроля и повышения точности результатов измерений площадь участка следует измерять при двух положениях полюса планиметра относительно счѐтного механизма: «полюс лево» (ПЛ) и «полюс право» (ПП).

Перед измерением площади участка план или карту закрепить на гладкой горизонтальной поверхности. При работе с планиметром обводы делают при среднем прямом угле между рычагами и так, чтобы этот угол был не менее 30° и не более 150° . При переходе планиметра через склейку измерительный ролик должен проходить перпендикулярно склейке.

Площади контуров ситуации определяют двумя обводами при одном положении полюса, а площади землепользований или секций – при двух, по три обвода в каждом положении.

Механический способ определения площадей является наиболее распространѐнным, но наименее точным. На точность механического определения площадей влияет:

- 1. погрешность измерения на местности;
- 2. погрешность составления топографической основы;
- 3. деформация топографической основы;
- 4. погрешность самого прибора.

### 4.1 ОПРЕДЕЛЕНИЕ ЦЕНЫ ДЕЛЕНИЯ ПЛАНИМЕТРА

Перед измерением площадей механическим способом необходимо определить цену деления прибора. Цена деления бывает абсолютной  $(\mu_{a\acute{o}c})$ , если она выражена в мм<sup>2</sup>/дел., и относительной  $(\mu_{\mathit{omh}})$ , если выражена в м $^{2}/$ дел. или га/дел. с учѐтом масштаба данного плана (карты).

Для определения цены деления планиметра выбирать фигуру, площадь которой *Р<sup>о</sup>* известна заранее (один или несколько квадратов координатной сетки). С целью получения более высокой точности выбранную фигуру обводят по контуру шесть раз: три раза при положении «полюс право» (ПП) и три – при положении «полюс лево» (ПЛ).

Цену деления планиметра определяем по

$$
\mu = \frac{P_o}{n_{cp}}
$$
 (8)

где *Р<sup>о</sup>* – площадь квадратов координатной сетки, га; *n ср* – среднее значение разности отсчѐтов.

Цену деления выражают четырьмя – пятью значащими цифрами в зависимости от величины первой цифры.

# 4.2 ОПРЕДЕЛЕНИЕ ПЛОЩАДИ СЕВЕРНОЙ ЧАСТИ ЗЕМЛЕПОЛЬЗОВАНИЯ ПО СПОСОБУ А.Н.САВИЧА

Способ А.Н.Савича применяют для определения больших площадей планиметром с учѐтом теоретической площади квадратов, когда межевые знаки по границам землепользования не имеют вычисленных значений координат или границы проходит по кривым линиям живых урочищ.

По точности он приравнен к аналитическому определению площадей.

Сущность способа состоит в том, что площадь участка (рис. 6), заключѐнная в целое число квадратов координатной сетки *Р<sup>0</sup>* , определяется по их числу. Планиметром обводятся линии площади секций, выходящие за пределы этих квадратов *а1, а2, а3, а4, а<sup>5</sup>* и дополнения их до целых квадратов сетки *b1, b2, b3, b4, b5*.

Вычисленная площадь по способу А.Н.Савича является теоретической.

Искомая площадь участка вычисляется по формуле:

*o a a a a a P P P P P P P* (9) 1 2 3 4 5

Составить схематический чертѐж секций в части землепользования с производственным центром. Один из вариантов представлен на рисунке 6.

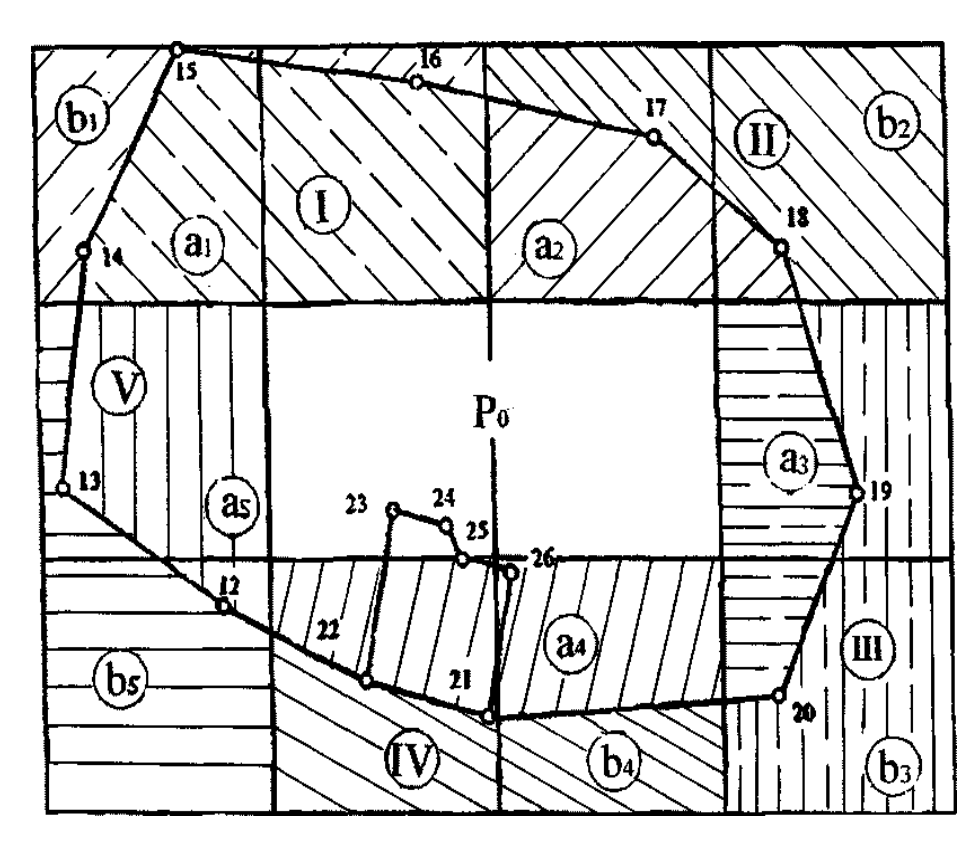

Рисунок 6. Схема секций при определении площади по способу А.Н.Савича

На схематическом чертеже обозначить:

 $P_0$  – площадь квадратов координатной сетки, которая не определяется планиметром;

I, II, III, IV, V – номера секций;

*a<sup>i</sup>* – часть участка землепользования в секции *i*, выходящая за пределы площади  $\,P_0^{};$ 

 $b_i$  – соответствующие части *ai* дополнение в секции до целых квадратов координатной сетки.

Определить площади частей секций  $a_i$  и  $b_i$ при ПП и ПЛ двумя обводами планиметра при каждом положении полюса.

Образец ведомости вычисления площади по способу А.Н.Савича представлен в таблице 5.

Таблица 5 – Ведомость вычисления площади по способу А.Н.Савича Планиметр № 687

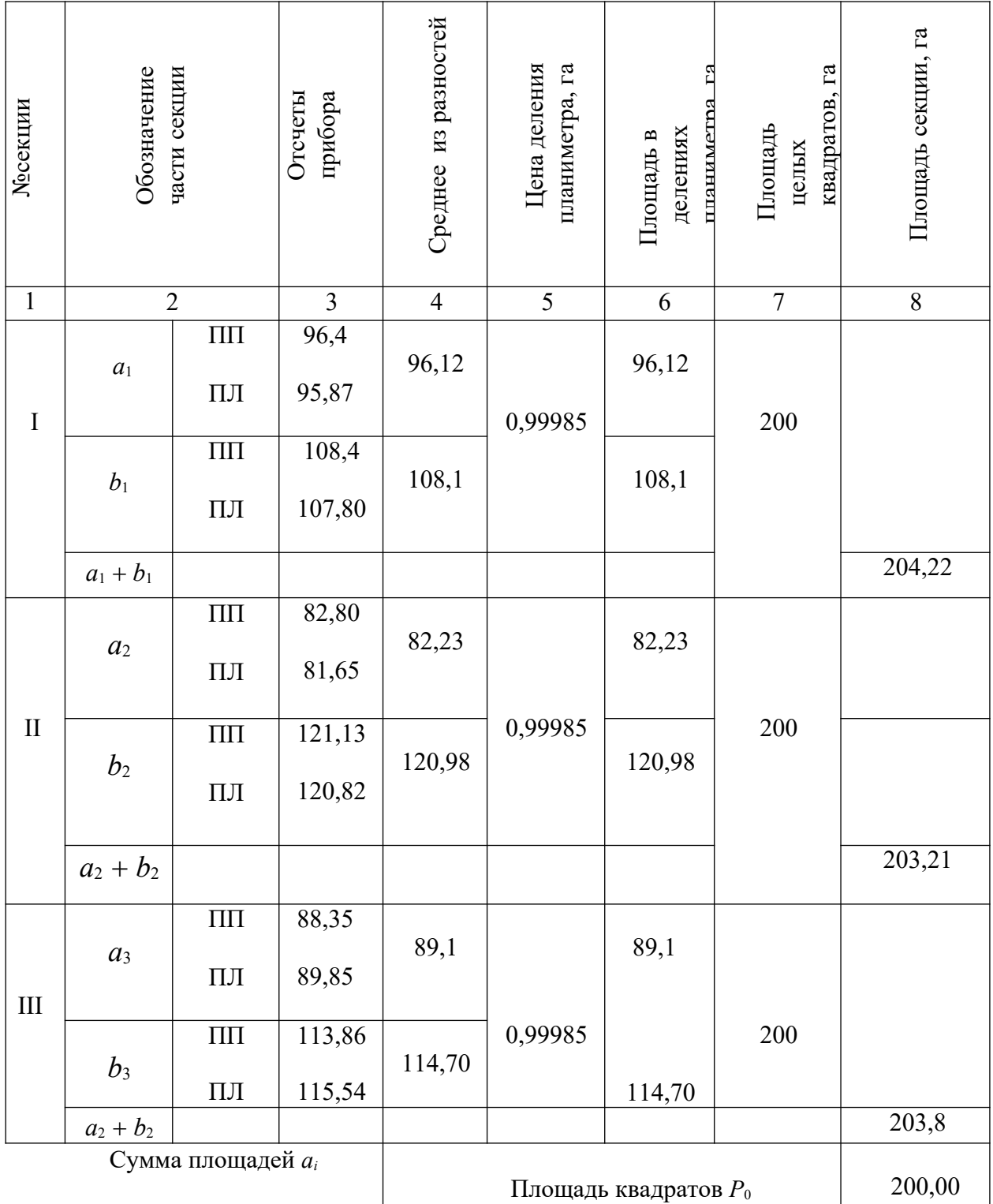

Площадь землепользования *Pтеор.* = 377,77 + 200,00 = 577,77 (га).

# 4.3 СОСТАВЛЕНИЕ КАЛЬКИ (СХЕМЫ) КОНТУРОВ И ОПРЕДЕЛЕНИЕ ИХ ПЛОЩАДЕЙ ПЛАНИМЕТРОМ

Массив пашни в части землепользования с производственным центром разделить на контуры в соответствии с рисунком 7, при этом границы между ними провести карандашом. Линии 23-L и N-K должны быть параллельны линии 13-12, что при последующем проектировании полей обеспечит параллельность противоположных длинных сторон.

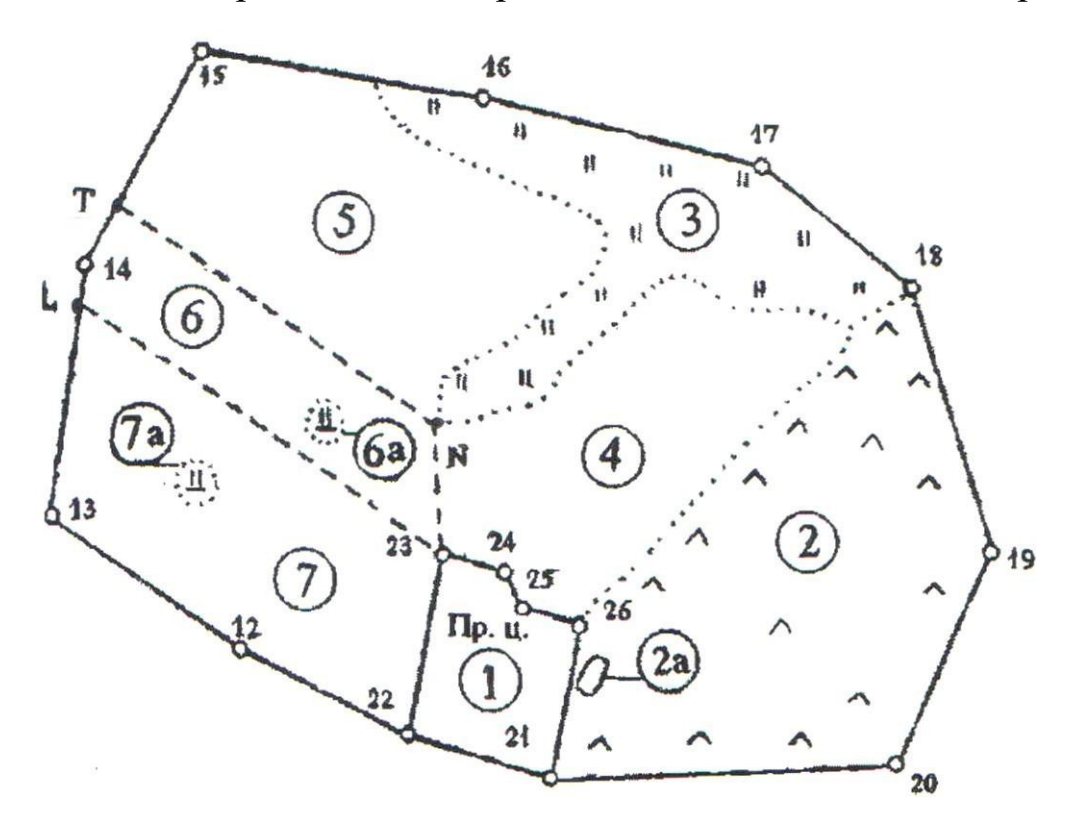

Рисунок 7. Часть землепользования АО «Луч»

Изготовить кальку контуров – копию с плана северной части землепользования на восковке с координатной сеткой и еѐ подписями, с нумерацией и подписями площадей каждого контура (в числителе номер контура, а в знаменателе - площадь контура, вычисленная и записанная в столбце 8 таблице 6).

Вкрапленный контур следует обозначить тем же номером, что и участок, в который он вкраплен с добавлением индекса «а».

На кальке контуров условные знаки земельных угодий вычерчиваются разреженно, в верхней части указывается название, в нижней – масштаб плана.

Площадь каждого контура определить при одном положении полюса двумя обводами планиметра (табл. 6).

Обвод участка следует производить при среднем прямом угле между рычагами и начинать его в таком положении планиметра, когда угол между рычагами близок к прямому.

Площади вкраплѐнных контуров определить палеткой или планиметром способом повторений, а в случае подходящей геометрической формы – графически (табл. 6).

Площади участков угодий (столбец 4) вычислить по среднему значению цены деления планиметра (таблица 5, столбец 5), округляя значения площадей до 0,01 га.

После определения площадей определить невязку –  $f$ <sub>,</sub>.

$$
f_n = P_{nparm.} - P_{meop.} \tag{10}
$$

*Примечание*. Площадь, рассчитанная методом Савича – теоретическая, а площадь, рассчитанная в таблице 6 – практическая.

Относительная невязка не должна превышать допустимую, т.е

$$
f \le f_{\delta^o \atop n \qquad p}
$$
 (11)

Допустимую невязку рассчитать по формуле:

$$
f_{p(za)}^{\text{don}} = \n\sqrt{1 + 0.05 \frac{M}{10000} \Phi_{\text{reop}}} , \n(12)
$$

где *μ* – цена деления планиметра, га;

*n* – число контуров, площади которых определяются планиметром;

*M* – знаменатель масштаба плана;

*Pтеор* – общая площадь участка, га.

Если невязка допустима, распределить поправки с обратным знаком пропорционально площади угодий

$$
\frac{i= P_i \cdot f_n}{P_{npakm.}} \qquad , \qquad (13)
$$

где  $P_i$  – площадь контура, га;

 $f_n$  – невязка;

 $P_{nparm.}$  – площадь, рассчитанная в таблице 6, га.

Таблица 6 - Вычисление площадей контуров ситуации планиметром Планиметр №......  $\mu$  = ......

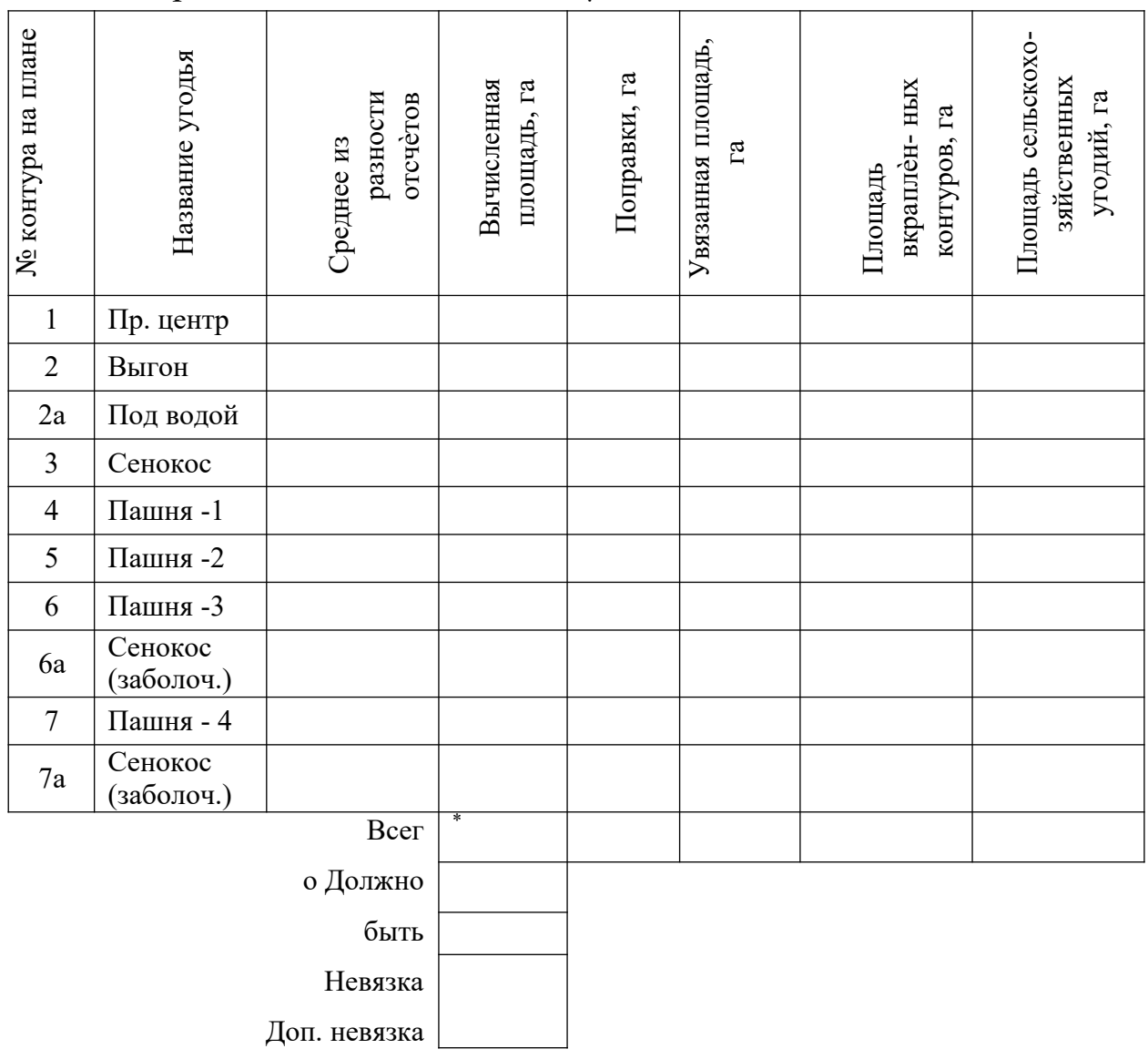

Примечание \* Без вкрапленных контуров

### Пример расчѐта вычисления площадей контуров ситуации плани-

#### метром

Планиметр №......

№ контура на плане Площадь сельскохозяйственных угодий, Увязанная площадь, Название угодья Поправки, га площадь, га вкраплен-ных Вычисленная разности отсчетов контуров, га  $\Gamma$  $\mathbb{E}$ Среднее из Ілощадь аналити- $\mathbf{1}$ Пр. центр 45,48  $+0,09$ 45,57 45,57 чески 13,31  $+0,04$ 13,02 152 13,35  $\overline{2}$ Выгон  $\overline{0.33}$ палеткой  $0,33$  $2a$ Под водой  $\frac{377.5}{ }$  $\overline{33,05}$  $+0.07$  $\overline{33,12}$  $33,12$  $\overline{3}$ Сенокос  $1671$  $146,30$  $+0,17$  $146,47$  $146,47$  $\overline{4}$ Пашня-1 1025 89,74  $+0,13$ 89,87 89,87 5 Пашня-2  $1520$ 133,08  $+0,16$ 133,24  $127,02$ Пашня -3 6  $6,22$  $6,22$ палеткой Сенокос  $6a$ (заболоч.)  $116,00$ 1325  $+0.15$  $116,15$ 111,92  $\overline{7}$ Пашня - 4  $4,23$  $4,23$ Сенокос палеткой  $7a$ (заболоч.) 576,96  $+0.81$  $\overline{577,77}$  $\overline{577,77}$ Всего  $\mathbb{Z}^2$ 577,77 Должно быть  $-0,81$ Невязка  $1,44$ Доп. невязка

### 5 СОСТАВЛЕНИЕ БАЛАНСА ЗЕМЕЛЬ ПО УГОДЬЯМ

По результатам определения площадей сельскохозяйственных угодий составить общий баланс земель на момент землеустройства (табл.7).

#### $\mu = 0.08755$  ra

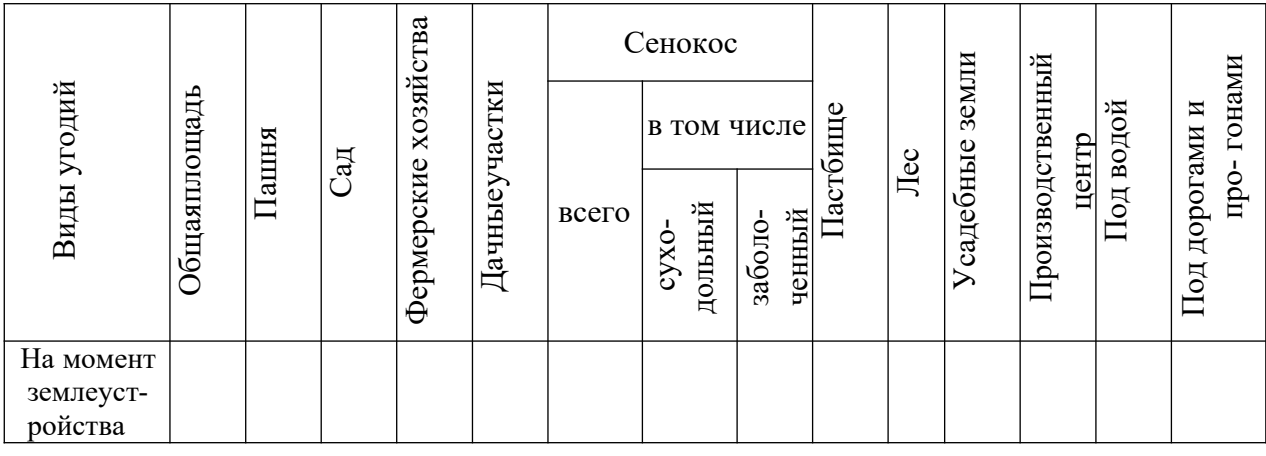

Таблица 7 – Состав земель АО «Луч» по угодьям (в гектарах)

Общая площадь определяется как сумма площадей части землепользования с приусадебными землями и площади части землепользования, определѐнной по способу А.Н.Савича.

Площадь определѐнная аналитическим способом, приусадебных земель, производственного центра, леса, под водой выписывается из таблицы 4.

Площадь пашни определяется как сумма площадей пашни в части землепользования с производственным центром и в части землепользования с приусадебными землями.

Площадь пастбища выписывается из таблицы 6 столбец 8, площадь под дорогами из таблицы 3.

На момент землеустройства площадь под сады не выделена.

### 6 ОПРЕДЕЛЕНИЕ ДЕФОРМАЦИИ БУМАГИ ТОПОГРАФИЧЕСКОЙ ОСНОВЫ

При определении линий и площадей по плану графическим или механическим способом (при помощи измерителя, планиметра) учитывают деформацию бумаги. Величина деформации характеризуется коэффициентом деформации, определяемым в двух взаимно перпендикулярных направлениях.

Коэффициенты деформации определить по формулам:

$$
q = \frac{l_{xo} - l_x}{l_{xo}}, \quad q^y = \frac{l_{yo} - l_y}{l_{vo}}, \quad (14)
$$

где  $l_{xo}$ ,  $l_{yo}$  – теоретическая длина линии, значащаяся на плане, например, длина сторон нескольких квадратов координатной сетки, м;

 $l_x$ ,  $l_y$  – результат измерения этой линии по плану, м.

Величина зависит от сорта бумаги, условий хранения плана, времени, которое прошло с момента составления плана. Если бумага деформируется в двух взаимно перпендикулярных направлениях одинаково, то учесть деформацию нетрудно.

Среднее значение коэффициента деформации вычислить по формуле:

$$
q_c = \frac{1}{2} \left( q + q_y \right) \tag{15}
$$

Результаты измерений и вычислений оформить в таблице 8. Таблица 8 - Коэффициент деформации топографической основы

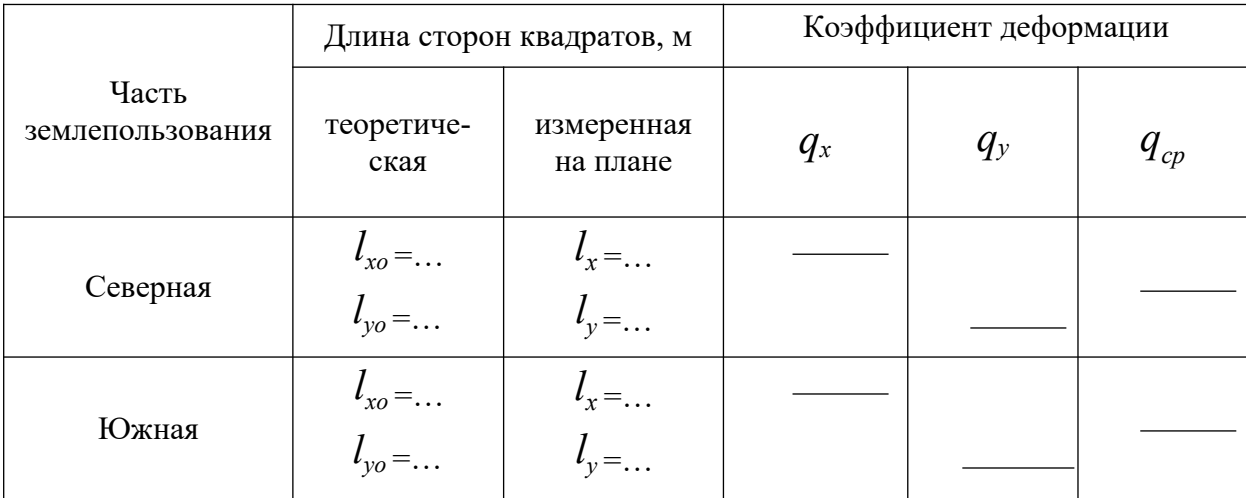

Поправки за деформацию, если они превышают допустимую величину, учесть в результатах графических измерений на плане.

### 7 ОЦЕНКА ТОЧНОСТИ ОПРЕДЕЛЕНИЯ ПЛОЩАДЕЙ

Произвести оценку точности (вычислить средние квадратические погрешности) определения площадей следующих участков:

1) усадебные земли;

2) пастбища;

3) пашня (контур 4);

4) пашня (контур 7).

При вычислениях учесть:

а) если площадь участка определяется по аналитическим (вычисленным) координатам точек, на погрешность площади влияют только погрешности измерений на местности (главным образом относительные погрешности измерения линий), которые определяются по формуле

$$
m_p = P / \tag{16}
$$

$$
2000
$$

б) если площадь участка определяется по плану, на погрешность площади влияют погрешность измерения на местности и погрешности нанесения точек границы участка на план, которые определяют по формуле:

$$
m = m \underbrace{M}_{p_i} \cdot \underbrace{1}_{t} \underbrace{10000} \tag{17},
$$

где  $m_t =$ 0,018 см – погрешности нанесения точек на план по координа-

там; *<sup>m</sup><sup>t</sup>* 0,04 см – погрешности положения контурных точек на плане.

в) если площадь участка определяется планиметром по плану, на погрешность площади влияют погрешность измерений на местности и погрешности нанесения на план точек границы участка (по координатам или контурных), по формуле:

$$
m_{p_{(2a)}} = 0.5 \cdot \mu + 0.007 \frac{M}{10000} \cdot \mathbf{p}^{-} + 0.0003 \cdot P
$$
 (18)

Суммарная погрешность определения площади вычисляется по формуле:

$$
m_j^{p(\text{ca})} = \sum m_{p_i}^2, \qquad (19)
$$

Расчѐты и вычисления привести в пояснительной записке.

### *Пример расчѐта*

Оценить точность определения площади 5-го участка пашни.

Площадь участка  $P = 112$  га определена двумя обводами планиметра на плане масштаба 1:10000. Цена деления планиметра *μ* = 0,08755 га. Участок заключѐн в основном между контурными точками, погрешности положения которых на плане *m<sup>t</sup>* =0,04 см.

На погрешность площади влияют:

1. Погрешности измерений на местности:

 $m_{p1} = 112 / 2000 = 0.06$  (га)

#### 2. Погрешности положения контурных точек на плане:

$$
m_{p2} = 0.04 \frac{10000}{10000} \cdot \sqrt{12} = 0.42 \text{ (ra)}
$$

3. Погрешности определения площади планиметром:

$$
m_{p3} = 0.5 \cdot 0.09 + 0.007 \frac{10000}{10000} + 0.0003 \cdot 112 = 0.15 \text{ (ra)}
$$

4.Суммарная погрешность определения площади:

$$
m_p^2 = 0.06^2 + 0.42^2 + 0.15^2 = 0.22
$$
 (ra)

 $m_p = 0,47$  (га)

Ответ: Площадь 5-го участка пашни определена с погрешностью  $m_p = 0.47$  ra.

#### 8 ПРОЕКТИРОВАНИЕ АНАЛИТИЧЕСКИМ СПОСОБОМ

Проектирование участков технически является действием, обратным вычислению площадей, но более трудоѐмким, так как площадь определяется по формуле Ленца, а элементы, образующие заданную площадь, приходится подбирать, учитывая различные специальные требования.

Очень часто проектирование ведется методом последовательного приближения, т.е. предварительно определяют тем или иным способом (или даже на глаз) границы участка заданной площади, вычисляют эту площадь, а потом проектируют недостающую или избыточную площадь до получения участка заданной площади.

Проектирование так же, как и вычисление площадей, выполняют по известному правилу – от общего к частному, т.е. группами участков, после чего в каждой группе проектируют отдельные участки. Если же вести проектирование от частного к общему, то сумма площадей отдельных участков может существенно отличаться от заданной за счѐт погрешностей при определении границ отдельных участков.

В границах участков, кроме используемых (чистых) площадей, надо предусмотреть площади для дорог. Все вместе они составят общую площадь.

Для своевременного обнаружения грубых ошибок применяют текущий контроль правильности проектирования участков, а вычисленные расстояния контролируют графическими определениями по плану.

Аналитическое проектирование – это проектирование объектов, по результатам измерения местности. При этом аналитическое проектирование можно производить по схематическому чертежу до производства плана или карты.

Методы аналитического проектирования:

1) метод треугольников;

2) метод трапеции;

3) метод четырехугольника.

Так как аналитическое проектирование производится по данным, полученным непосредственно на местности, то оно является самым высокоточным.

При аналитическом проектировании решаются прямые и обратные геодезические задачи. Прямая геодезическая задача – нахождение координат по результатам измерений длин линий и углов на местности. Обратная геодезическая задача – по координатам производится определения длин линий и величин дирекционных углов.

Таким образом, на точность аналитического проектирования влияют только погрешности измерения на местности.

Аналитическое проектирование применяется при проектировании высокоточных объектов, таких как:

1) технические и специальные севообороты (последовательно от массива к полям);

2) промеры инженерных сооружений;

3) проектирование границ кварталов и магистральных дорог, населѐнных пунктов.

Аналитическое проектирование чаще применяется в тех случаях, если существует необходимость в строгом соблюдении:

1) параллельности сторон;

2) перпендикулярности сторон;

3) условных величин объекта.

При проектировании аналитическим способом длину проектных линий следует вычислять до 0,01 м, а площади проектируемых участков – до 0,01 га. При расчѐтах для значений тригонометрических функций после запятой удерживать 5 знаков.

### 8.1 ПРОЕКТИРОВАНИЕ ГРАНИЦ КВАРТАЛА САДА

Проектная площадь квартала сада (не включая в неѐ площадь дороги вдоль линии *8-11*) задается преподавателем.

По заданию на проектирование, в части землепользования с лесом на пахотном массиве проектируем полевую дорогу шириной 5 метров, вдоль границы *8-11* и участок сада относительно линии *8-7.*

Составить схематический чертѐж (рис. 8). На чертеже провести линию *8-D*, параллельную проектной линии *3-4* (дирекционный угол этой линий равен  $\alpha_{3-4}$ ).

Проектирование границ квартала сада производится в два этапа: часть методом треугольника, а недостающую часть методом трапеции.

По дирекционным углам вычислить углы треугольника *7-8-D* (табл. 9) по разнице соответствующих дирекционных углов.

#### Таблица 9 – Вычисление углов треугольника

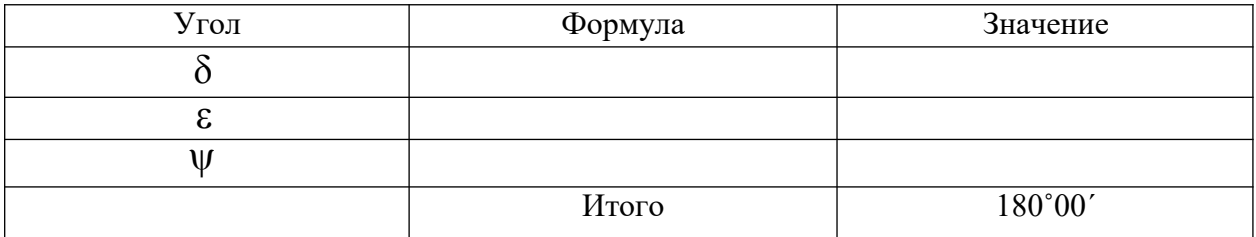

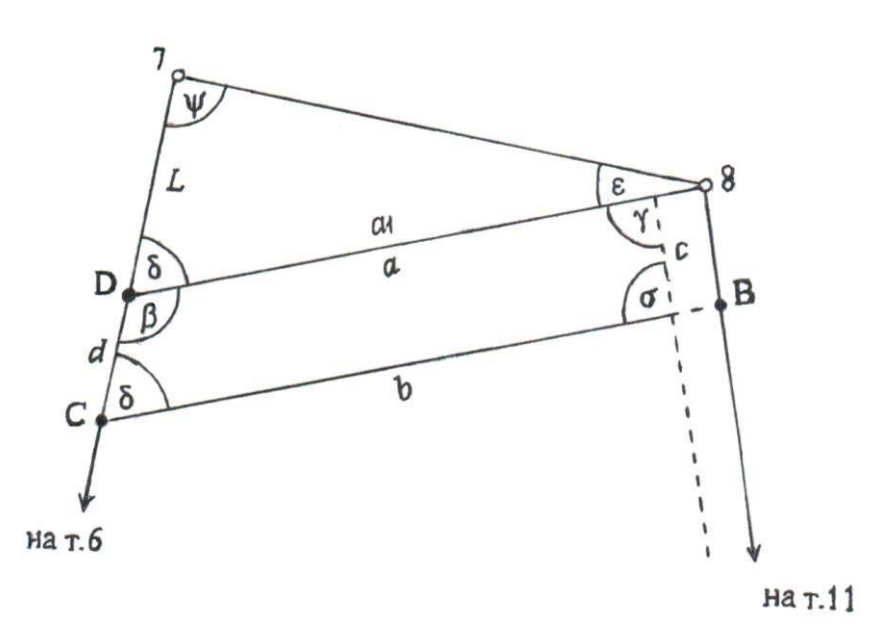

Рисунок 8. Проектирование квартала сада методом треугольника и трапеции

Из решения треугольника 7-D-8 найти стороны а1 и  $L$ 

. Таблица 10 - Схема решения треугольника

| Порядок<br>действий | Обозначение         | Значение | Порядок<br>действий | Обозначение                | Значение |
|---------------------|---------------------|----------|---------------------|----------------------------|----------|
|                     |                     |          |                     | $sin\delta$                |          |
|                     | ε                   |          |                     | $\sin \epsilon$            |          |
|                     |                     |          |                     | $\sin \psi$                |          |
|                     | $\Delta_{7-8}$      |          |                     | $k = S_{7-8} / \sin\delta$ |          |
|                     | $a_1 = k \sin \psi$ |          | 10                  | $L = k\sin\epsilon$        |          |

Вычислить площадь треугольника (результаты округлить до целых квадратных метров):

$$
2P_{\Delta} = a_1 L \sin \delta \tag{20}
$$

$$
2P_{\Delta} = S_{7-8}a_1
$$
 (KOHTPOJIB) (21)

$$
2P_{\Lambda} = S_{7-8}L\sin\psi \quad \text{(KOHTPOJIb)}\tag{22}
$$

Полученную площадь треугольника сравниваем с проектной площадью. Площадь треугольника меньше заданной проектной площади, недостающую площадь проектируем методом трапеции, по формуле

$$
P_{mpan} = P_{np} - P_{\Delta} \tag{23}
$$

Угловые значения, необходимые для проектирования методом

трапеции найти при помощи решения обратной геодезической задачи.

Таблица 11 – Вычисление углов трапеции

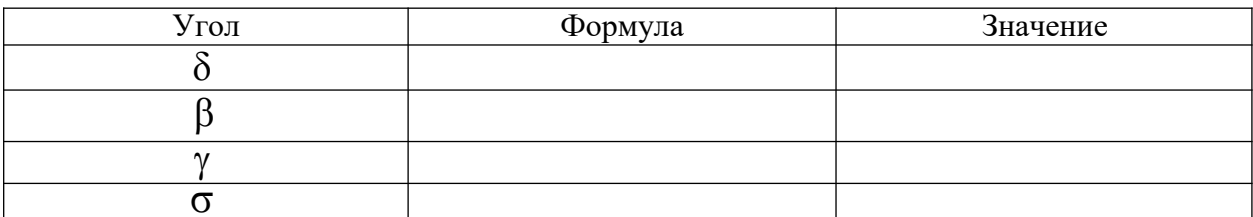

Линейное значение  $a<sub>l</sub>$  уменьшить на ширину дороги:

$$
a_{(M)} = a_1 - 5{,}00 \tag{24}
$$

Недостающую до проектной

 $P_{mpan}$  спроектировать тра-

площади пецией в таблице 10 по

формулам:

$$
b2 = a2 - 2P(ctg\beta + ctg\gamma)
$$
  

$$
b = a\sqrt{2P(ctg\beta + ctg\gamma)}
$$
 (25)

(при вычислении по этой формуле особое внимание уделить знакам котангенсов, так как котангенс тупого угла является отрицательным значением).

$$
h = \frac{2P}{a+b}, \qquad c = \frac{h}{\sin \gamma}, \qquad d = \frac{h}{\sin \beta} \quad (26)
$$

Провести проверку правильности проектирования площади квартала сада по сумме площадей двух треугольников 7-8-В и 7-В-С, при этом длину отрезка *b* увеличить на 5,00 м (рис. 9).

$$
P_{ca\partial a} = P_{\Delta 7 - 8 - B} + P_{\Delta 7 - B - C}
$$
 (27)

$$
2P_{\Delta 7 - 8 - B} = S_{7 - 8} \cdot c \cdot \sin(\varepsilon + \gamma)
$$
 (28)

$$
2P_{\Delta 7-B-C} = (L+d) \cdot (b+5,00) \cdot \sin\delta \tag{29}
$$

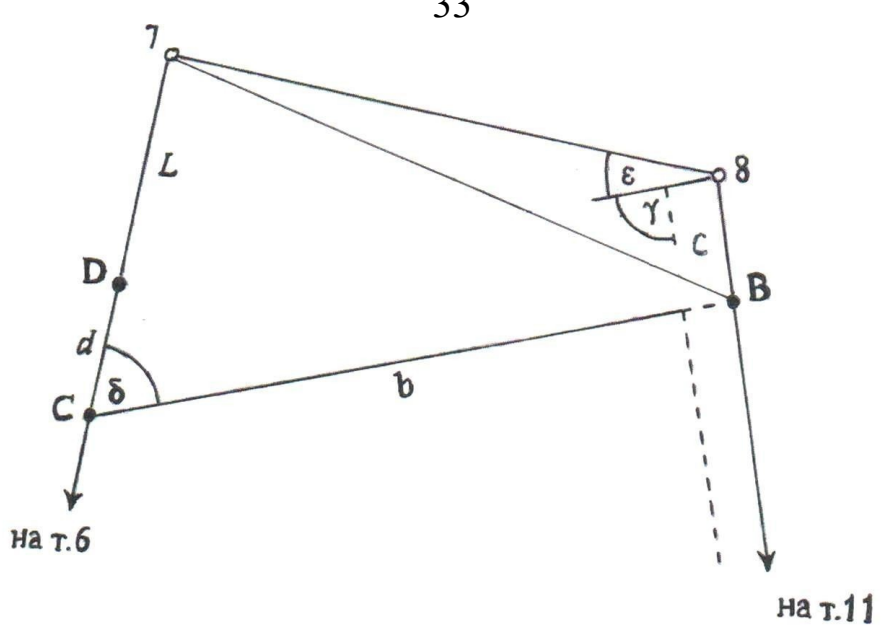

Рисунок 9. Контроль проектирования квартала сада

Расхождение с проектной площадью не должно превышать 0,02 га.

Таблица 12 - Проектирование методом трапециями квартала сада и фермерских хозяйств

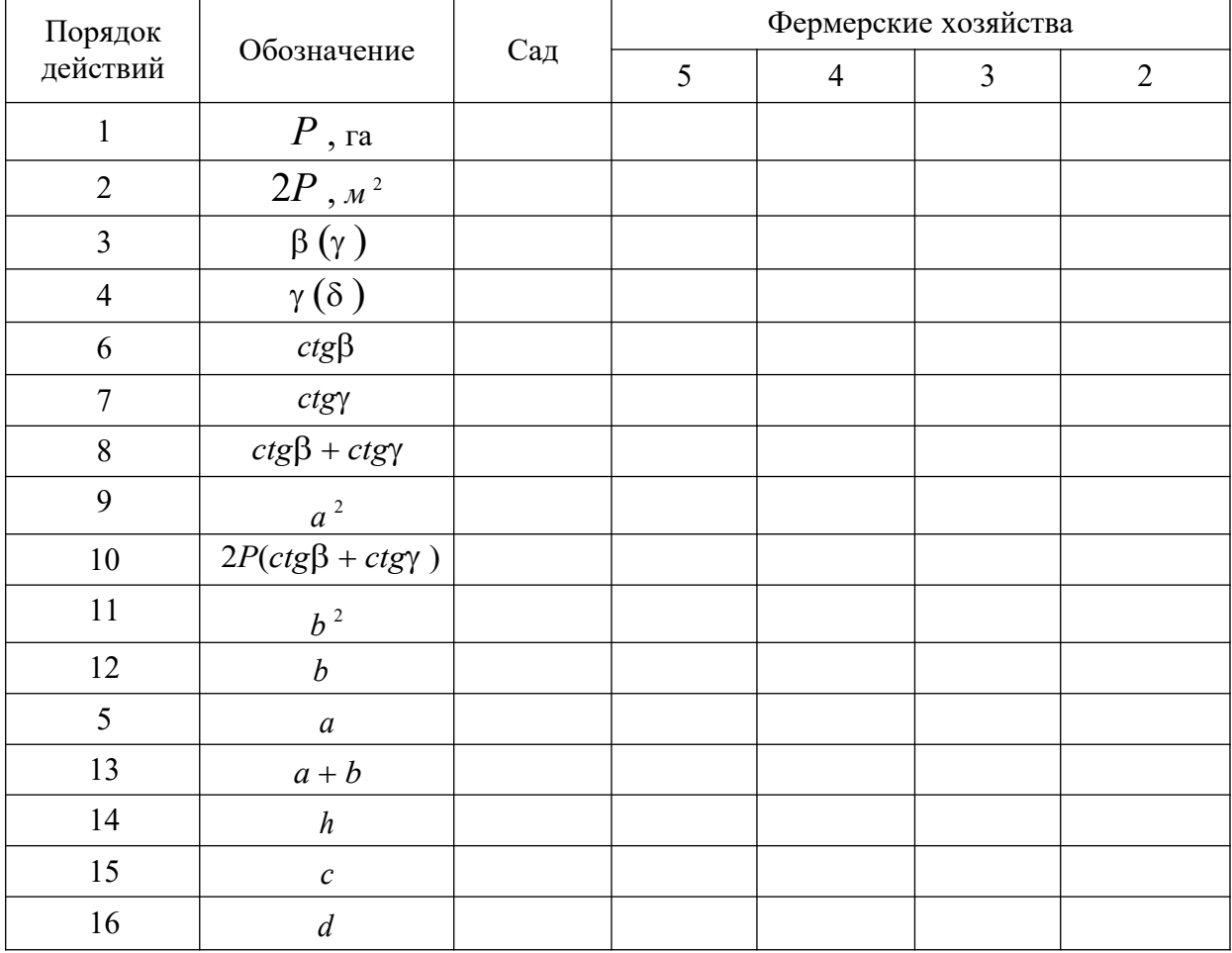

Определить состав квартала сада по видам угодий (табл. 13).

Таблица 13 – Расчѐт площадей сада по видам угодий

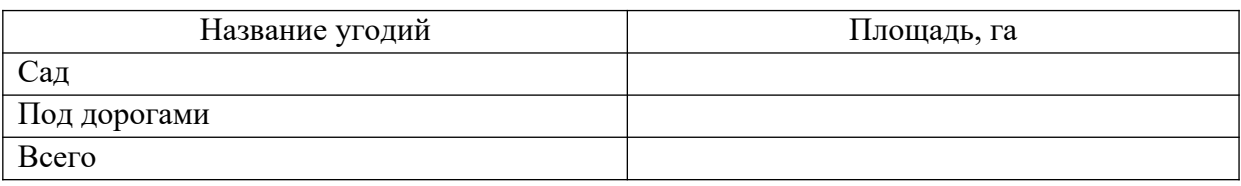

Спроектированный квартал сада и дорогу вдоль линии *8-11* нанести на план, написать на нѐм промеры вдоль сторон *8-7* и *8-11* до точек *В*, *D* и *С*, проконтролировать по плану отрезок *b* + 5,00 м.

# 8.2 ПРОЕКТИРОВАНИЕ МАССИВА ПОД ФЕРМЕРСКИЕ ХОЗЯЙСТВА

Проектная площадь участка чистой пашни под фермерские хозяйства задается преподавателем.

Составить схематический чертеж (рис. 10) и выписать на него имеющиеся данные.

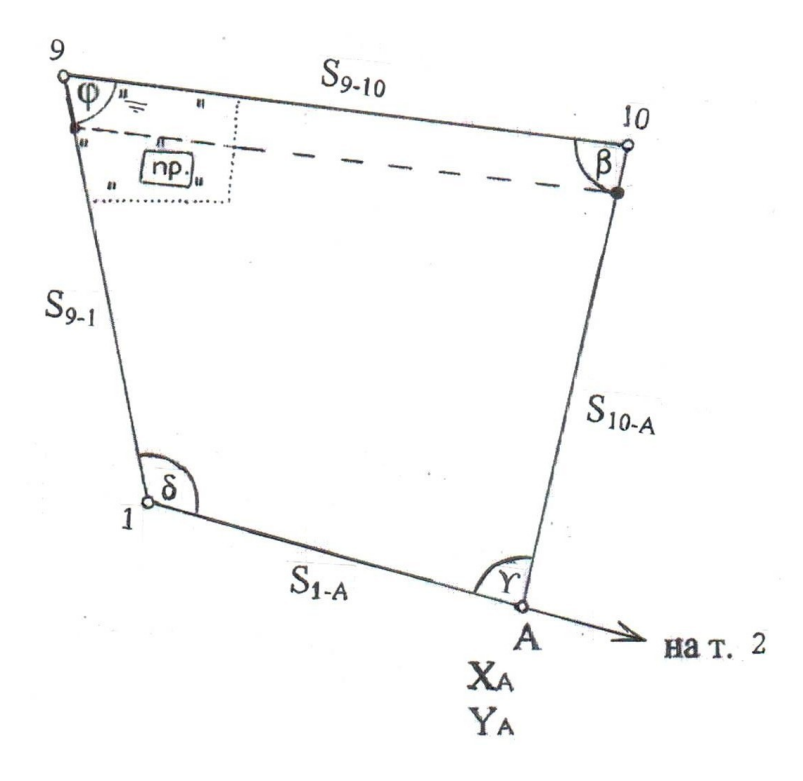

Рисунок 10. Схематический чертѐж участка под фермерские хозяйства

Провести на плане землепользования дорогу вдоль линии 9-10 и определить проектную площадь массива фермерских хозяйств  $P$  как сумму площадей (табл. 14):

 $P_1$  – чистой пашни, отводимой под фермерские хозяйства;

 $P_2$  – участка сенокоса с прудом;

 $P_3$  – части проектируемой дороги, проходящей по пашне.

Таблица 14 – Проектные площади под фермерские хозяйства

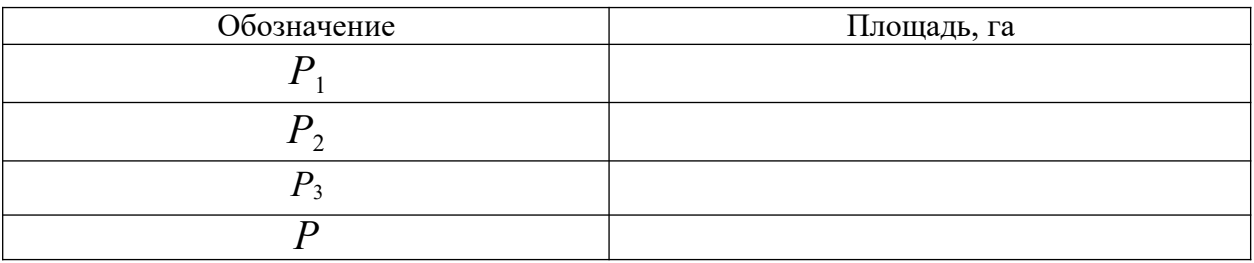

Решением обратной геодезической задачи (табл.15) определить направление и длину линии 1-2.

Таблица 15 - Схема решения обратной геодезической задачи по линиям  $1-2$   $\mu$   $A$ -10

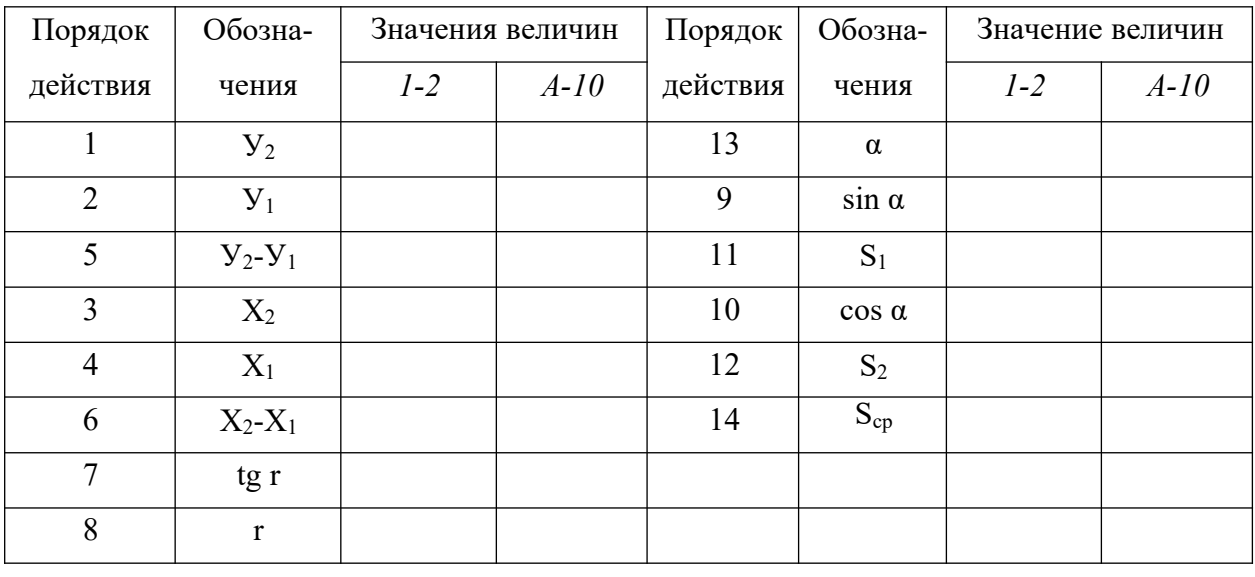

$$
S_1 = \frac{\Delta X}{\cos \alpha} \qquad \qquad S_2 = \frac{\Delta Y}{\sin \alpha}
$$

Вычислить углы  $\varphi$  и  $\delta$  участка фермерских хозяйств в таблице

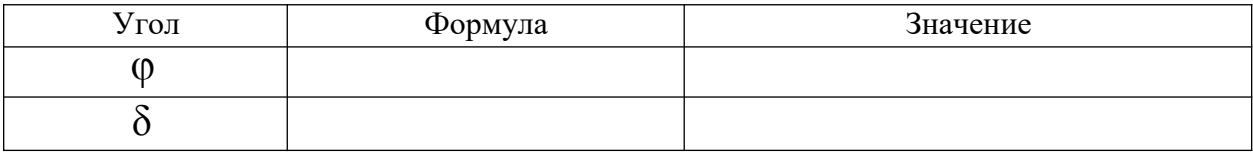

Таблица 16 - Вычисление углов

Вычислить длину проектной линии  $S1-A$  в таблице 17 по формуле:

При вычислениях во всех промежуточных произведениях следует удерживать 5 значащих цифр.

Таблица 17 – Вычисление длины проектной линии 1-А

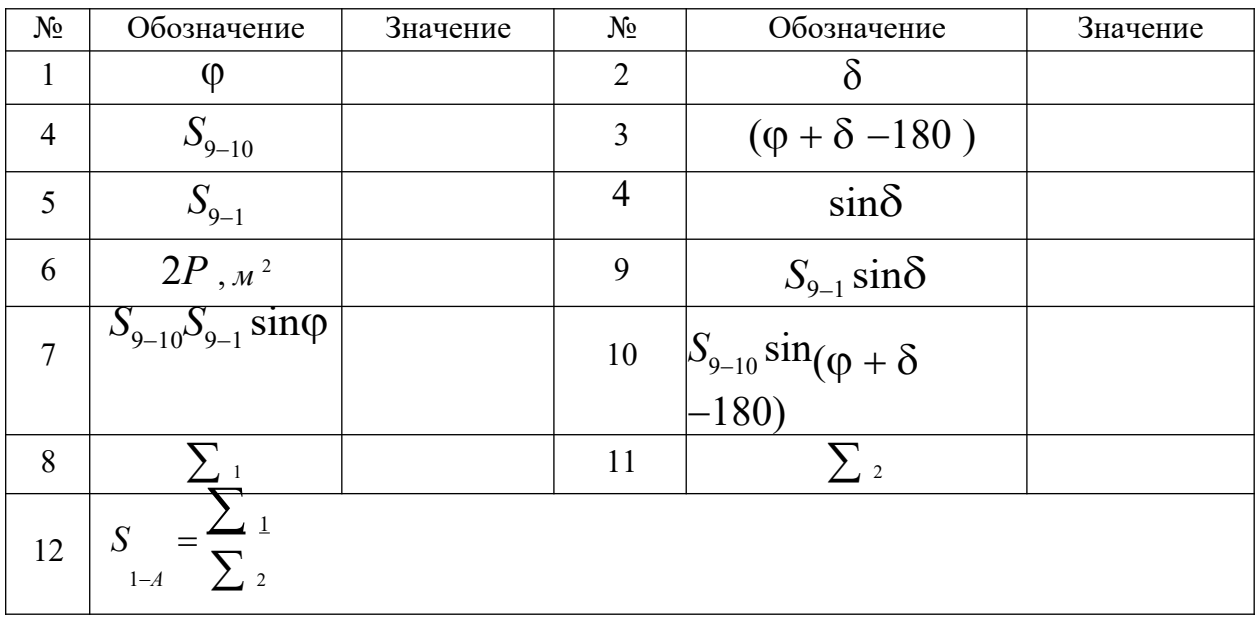

Вычислить координаты проектной точки А решением прямой геодезической задачи (табл. 18).

Таблица 18 – Схема решения прямой геодезической задачи

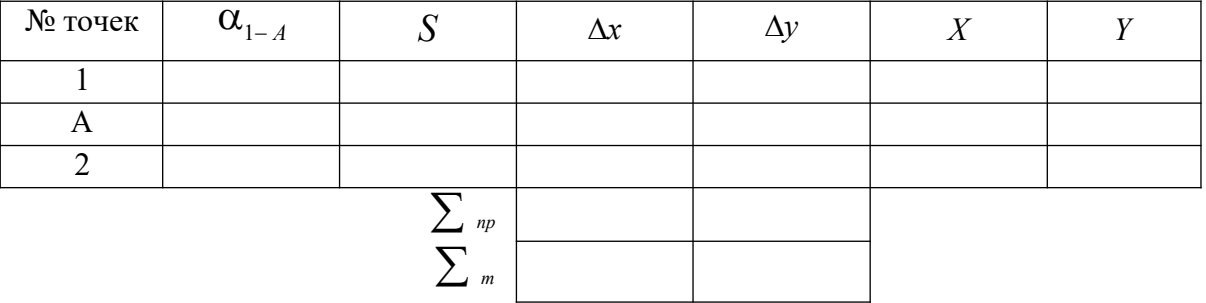

Вычислить внутренние углы  $\beta$  и  $\delta$  с контролем по сумме углов четырехугольника в таблице 19.

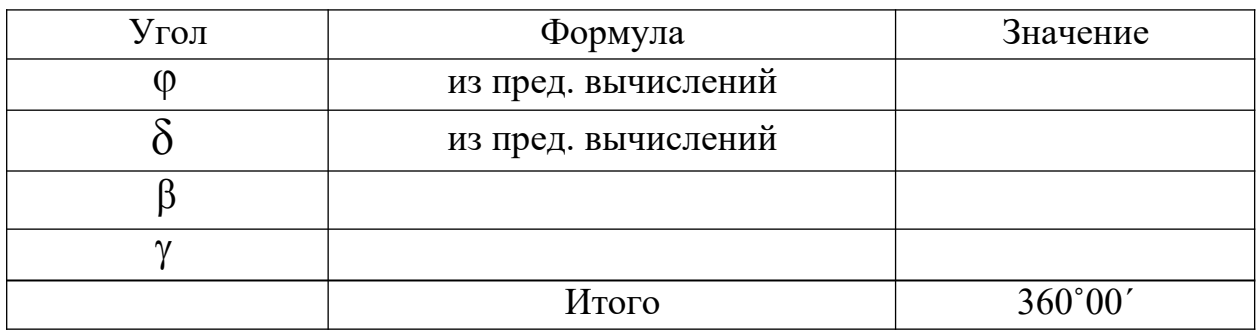

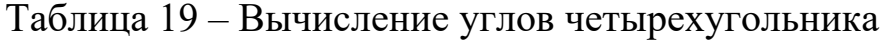

Полученные проектные линии  $S_{1-A}$  и  $S_{10-A}$  и углы  $\beta$  и  $\gamma$  выписать на схематический чертеж (рис. 8).

В целях контроля проектирования вычислить аналитическим способом площадь массива под фермерские хозяйства (с частью сенокоса с прудом) как сумму площадей двух треугольников.

Расхождение с проектной площадью (являющееся следствием ошибок округлений) не должно превышать 0,02 га.

# 8.3 ПРОЕКТИРОВАНИЕ РАВНОВЕЛИКИХ ПОЛЕЙ ФЕРМЕРСКИХ ХОЗЯЙСТВ

Вычислить площадь пашни, приходящуюся на одно фермерское хозяйство с округлением до 0,01 га (табл. 20).

$$
P_{cp}=P_1:5
$$
,

где *Р<sup>1</sup>* – площадь чистой пашни, отводимой под фермерские хозяйства. Таблица 20 – Проектная площадь фермерских хозяйств

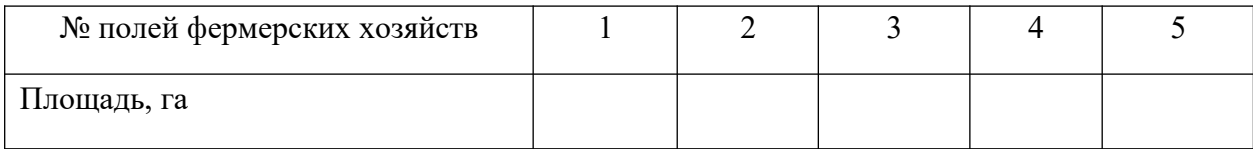

Спроектировать участки фермерских хозяйств в форме трапеций в такой последовательности: *5, 4, 3, 2*. Границы участков *5* и *4* должны быть параллельными линии *10-А*, а границы участков *3* и *2* – параллельными линии *1-А*.

Составить схематический чертеж полей фермерских хозяйств (рис. 11).

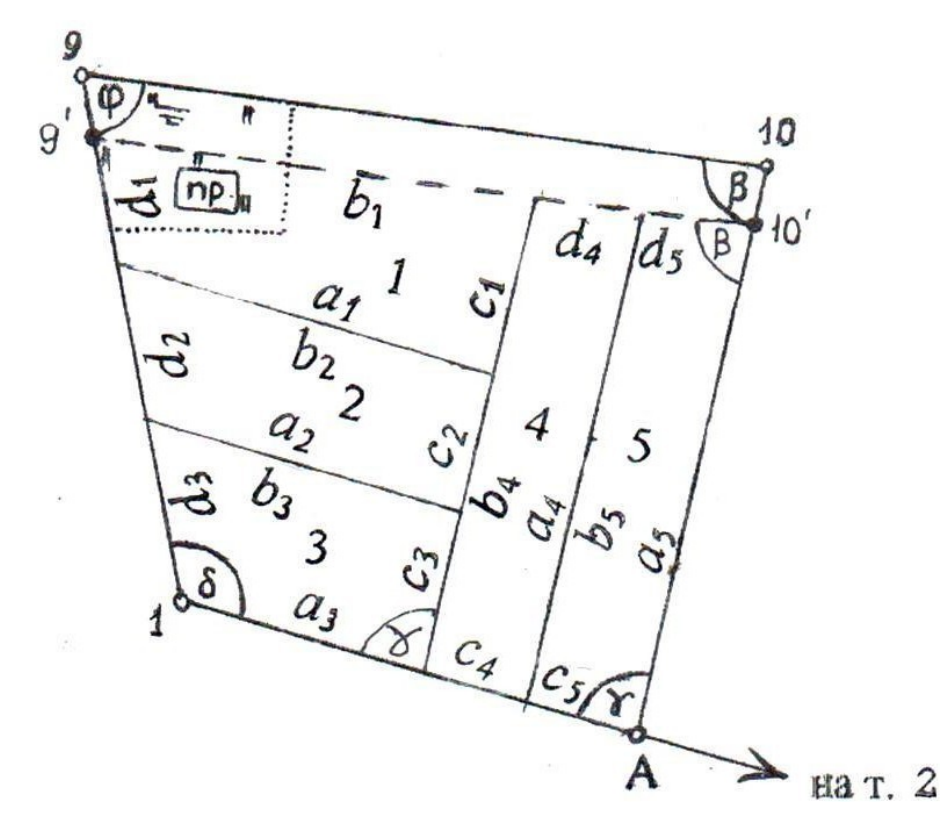

Рисунок 11. Пример размещения полей фермерских хозяйств

Вычисления проводить по тем же формулам, что приведены для проектирования трапецией участка сада (табл.12). Поскольку проектирование ведется по площади чистой пашни, исходное основание трапеции *5* участка *a*<sup>5</sup> получают, уменьшив *S*10 *<sup>A</sup>* на величину *y*<sup>2</sup> (рис. 12), которая равна

$$
y_1 = 5,00 / \sin\phi
$$
  $y_2 = 5,00 / \sin\beta$ 

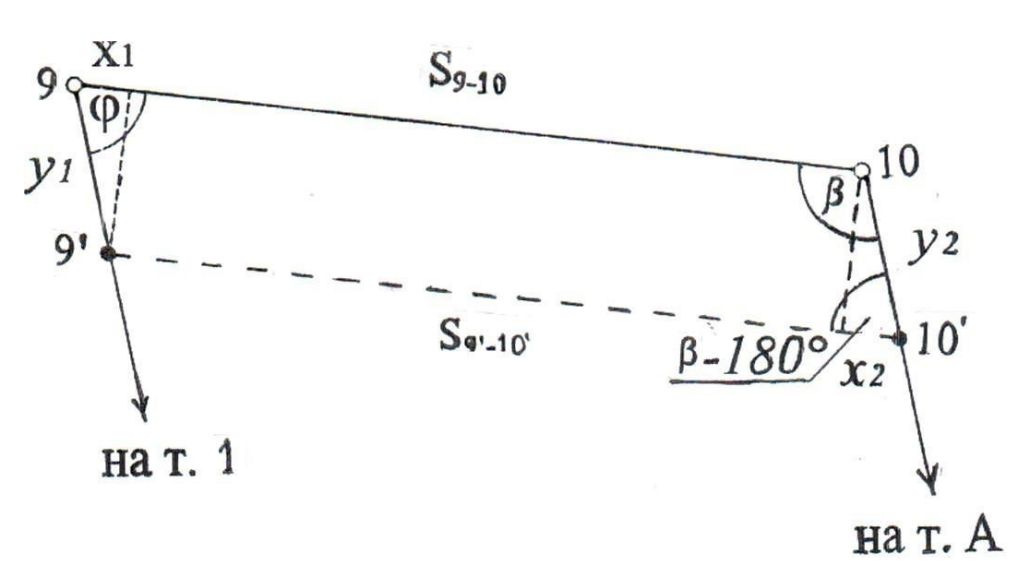

Рисунок 12. Схема проектирования дороги

Рассчитать стороны участка первого хозяйства (рис. 10), учитывая отрезки  $x_1$  и  $x_2$ 

$$
x_1 = \sqrt{\frac{1}{y_{12} - 25}}
$$
  
\n
$$
S_{9'-10'} = S_{9-10} - x_1 + x_2
$$
  
\n
$$
b_1 = S_{9'-10'} - d_5 - d_4
$$
  
\n
$$
c_1 = b_4 - c_3 - c_2
$$
  
\n
$$
d_1 = S_{9-1} - d_3 - d_2 - y_1
$$

Контролем проектирования является вычисление площади участка первого фермерского хозяйства, включающего пашню и сенокос с прудом (без дороги). Площади вычислить как сумму площадей двух треугольников:

$$
P(\textit{ca})\frac{1}{2}\bigg((d_1b_1\sin\varphi+a_1c_1\sin\gamma)\bigg)
$$

Расхождение с проектной площадью не должно превышать 0,02 га.

Вычисленные значения сторон фермерских хозяйств и дороги выписать на схематический чертеж (рис. 11).

Спроектированные участки нанести на план и написать на нем вдоль линий все необходимые для перенесения в натуру промеры.

ПРОЕКТИРОВАНИЕ ГРАФИЧЕСКИМ СПОСОБОМ

Графический способ проектирования состоит в получении исходных данных для проектирования (отрезков, углов или координат) путем измерений по карте (плану) и в последующих вычислениях по этим данным.

Проектируют земельные участки графическим способом, как правило, в два этапа. На первом этапе, в соответствии с заданием, намечают на плане (карте) примерные положения проектной линии. Затем вычисляют площадь спроектированного участка. Вторым этапом проектируют недостающую или избыточную площадь по отношению к её проектным данным.

При графическом проектировании также как и при аналитическом проектировании выполняют треугольником, четырехугольником и трапенией.

Проектирование треугольником выполняют в случае, когда проектная линия проходит через определенную точку, при этом по заданной и известной высоте (или основанию) определяют основание (или высоту) треугольника.

Проектирование трапецией производят, если проектная линия должна проходить параллельно заданному направлению. В этом случае по заданной площади и длине средней линии этой трапеции, определенная по плану, вычисляют высоту трапеции, а потом её боковые стороны. Проектирование трапецией менее точно, чем треугольником, изза неточного измерения средней линии, так как положение еѐ неизвестно, если неизвестна высота.

9

# 9.1 ОПРЕДЕЛЕНИЕ ПЛОЩАДЕЙ ОПОРНЫХ ФИГУР И ПРОЕКТИРОВАНИЕ ПОЛЕЙ ПОЛЕВОГО СЕВООБОРОТА В ЮЖНОЙ ЧАСТИ ЗЕМЛЕПОЛЬЗОВАНИЯ

В южной части землепользования графическим способом запроектировать три поля полевого севооборота и две полевые дороги вдоль линий *В-11* и *10-К*. Поля IV и V запроектировать в западной части участка, линиями параллельными *3-4*, граница восточной части поля VI (полевая дорога *10-К*). Составить схематический чертеж южной части землепользования (рис. 13).

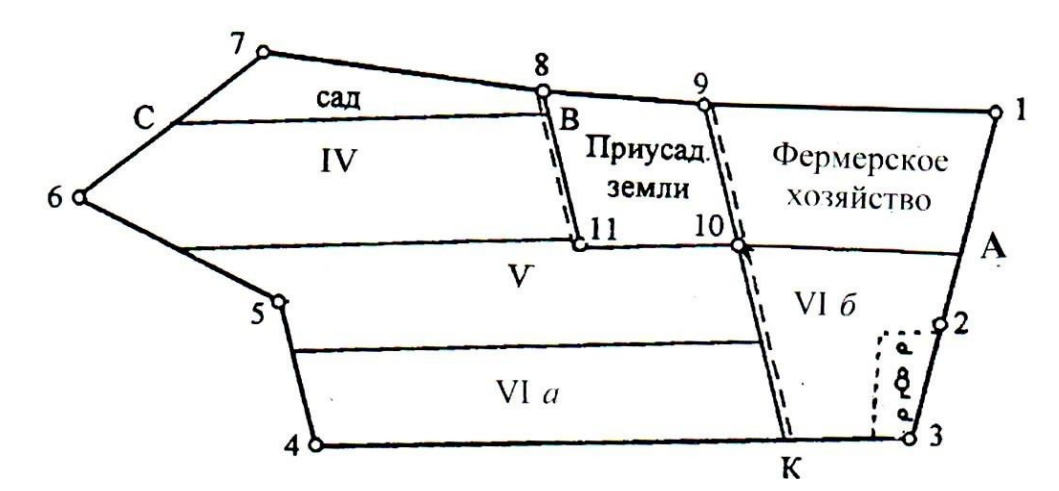

Рисунок 13. Схема проектирования полей в южной части землепользования АО «Луч»

Определить проектные площади дорог вдоль линий *В-11(Pдор-1)* и *10-К (Рдор-2)*, нанести дороги на план, отложив еѐ ширину в масштабе в восточном направлении от линии.

Вычислить площадь чистой пашни в южной части землепользования, исключив из общей площади земельного участка, вычисленной по формуле Ленца, площади: приусадебных земель, массива фермерских хозяйств (с учѐтом части сенокоса с прудом и дороги), сада (чистой пашни), дорог вдоль линии *В-11*, *10-К* и леса:

$$
P_{\text{nauunu}} = P_{\text{now. yu.}} - (P_{\text{npuycad. 3em.}} + P_{\text{open.}} + P_{\text{cada}} + P_{\text{loop}-1} + P_{\text{loop}-2} + P_{\text{neca}})
$$

Вычислить площадь пашни, приходящуюся на одно поле полевого севооборота

$$
P_{cp(za)} = P_{nauhu} : 3
$$

Результаты округлить до 0,01 га с таким расчѐтом, чтобы сумма площадей была равна общей площади пашни южной части, и занести в таблицу 21.

Таблица 21 – Проектная площадь полевого севооборота

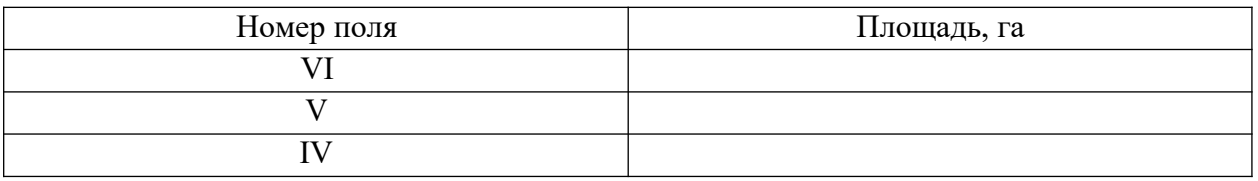

Запроектировать графическим способом восточную часть VI поля, исходящей из точки *10.* Площадь определить как сумму трѐх треугольников, с последующим исключением площади леса.

На плане землепользования через точки *6, 11*, *5* провести линии*,* параллельные линии *3-4 (*рис. 14). Площади образовавшихся четырѐх опорных трапеций определить графическим способом (табл. 22).

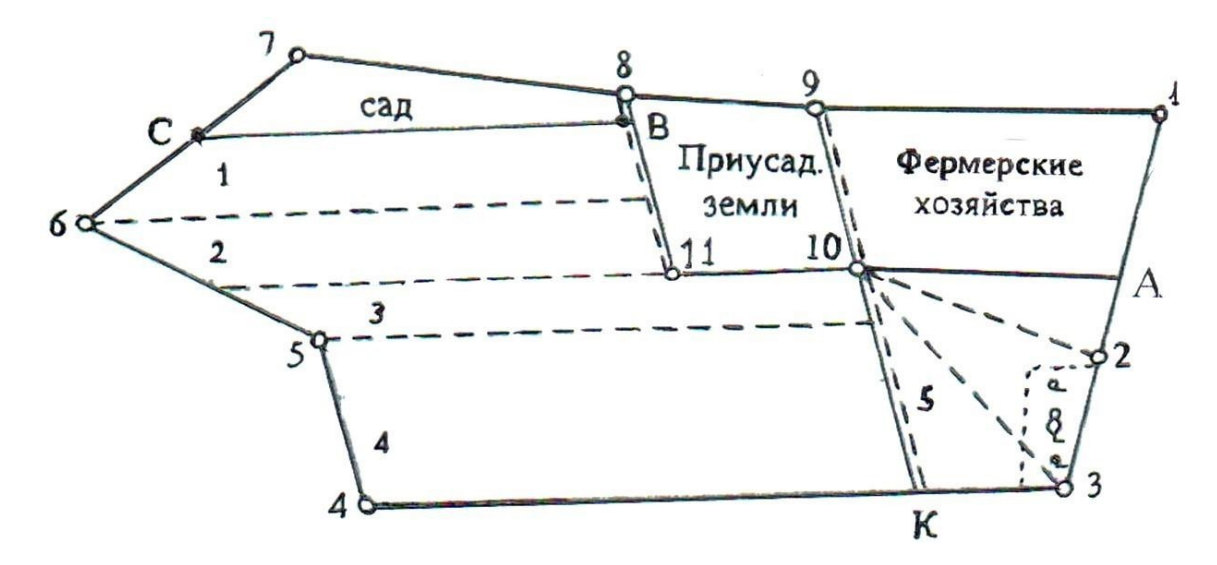

Рисунок 14. Схема опорных трапеций в южной части землепользования АО «Луч»

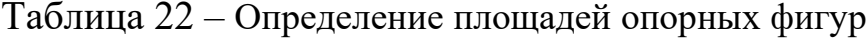

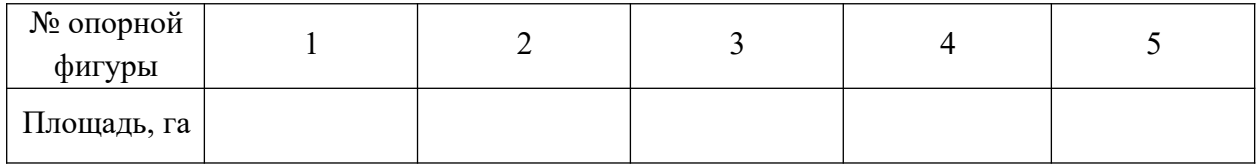

Увязать рассчитанные площади с проектной площадью (табл. 23). Для измерения высот трапеций на плане построить линию от границы сада в направлении, перпендикулярном к линии 3-4.

Шестое поле полевого севооборота будет состоять из двух частей VIa и VI6 (рис. 13). Часть VI6, V запроектировать графическим способом методом трапеций путем увеличения или уменьшения опорных трапеций до проектных. Вычисления привести в таблице 23.

Таблица 23 – Графическое проектирование трапецией

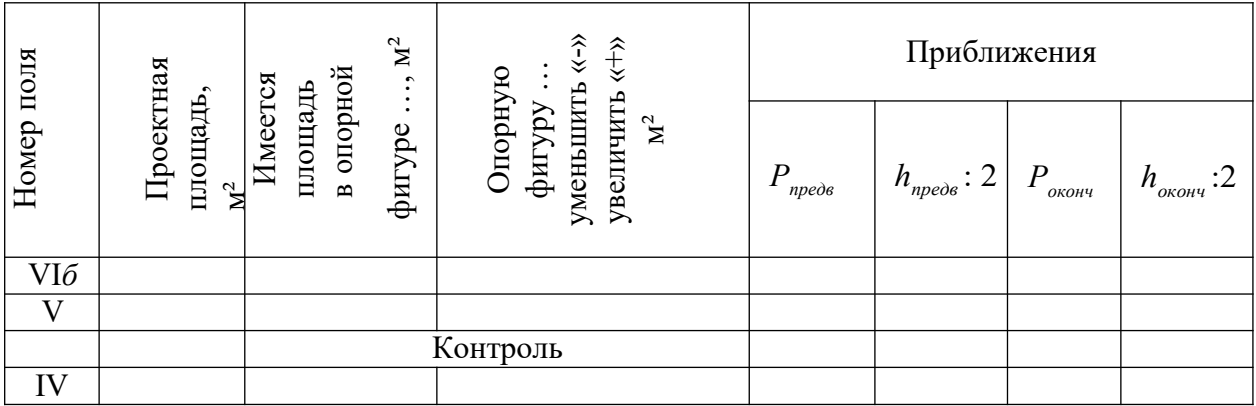

Для контроля определить графическим способом площадь поля IV как сумму площадей двух треугольников.

Расхождение с проектной площадью не должно превышать величину погрешности графического проектирования:

$$
m_{p_i(a)} = 0.04 \frac{M}{10000} \cdot \text{R}
$$

# 9.2 ПРОЕКТИРОВАНИЕ МАССИВА ПОД ДАЧНЫЕ УЧАСТКИ И ПОЛЕЙ ПОЛЕВОГО СЕВООБОРОТА МЕХАНИЧЕСКИМ В СОЧЕТАНИИ С ГРАФИЧЕСКИМ СПОСОБОМ В СЕВЕРНОЙ ЧАСТИ ЗЕМЛЕПОЛЬЗОВАНИЯ

Механическое проектирование – это проектирование при помощи планиметра. В чистом виде механическое проектирование фактически никогда не используется, так как этот прибор не дает возможности по заданной площади и одному линейному измерению определить другое линейное измерение. Поэтому возникает необходимость проектировать участки последовательными приближениями до тех пор, пока величина недостающей или излишней площади до заданной не будет превышать допустимой погрешности вычисления площади.

Проектирование участков не выполняют только планиметром, во избежание большого числа приближений при проектировании механический способ комбинируют с графическим, т.е. планиметром определяют площадь участка, спроектированного на глаз, а недостающую или избыточную площадь проектируют графически треугольником или трапецией. Тогда погрешность проектирования участка будет складываться из погрешности определения предварительно спроектированной площади планиметром и погрешности проектирования недостающей или избыточной площади графическим способом.

Графомеханическое проектирование по точности может соответствовать определению площадей, поскольку, линейные измерения определяются на плане; площади часто увязываются с площадями рассчитанным методом Савича. Комбинированное проектирование в землеустройстве чаще всего является основным, так как для проектирования сельскохозяйственных угодий основными условиями являются:

1) равновеликость трансформируемых территорий и проектируемых полей;

2) соответствие площадей на момент землеустройства и по проекту.

По заданию на проектирование в части северного землепользования необходимо запроектировать:

1) массив под дачные участки;

2) три поля полевого севооборота;

*3)* скотопрогон (вдоль линии *25-26);*

4) полевые дороги вдоль границы дачных участков и вдоль линии *23-24-25-26.*

При проектировании использовать площади опорных фигур, определѐнные в таблице 4 (рис. 7). При расчѐтах все площади записывать с округлением до 0,01 га.

Составить схематический чертѐж северной части землепользования (рис. 15).

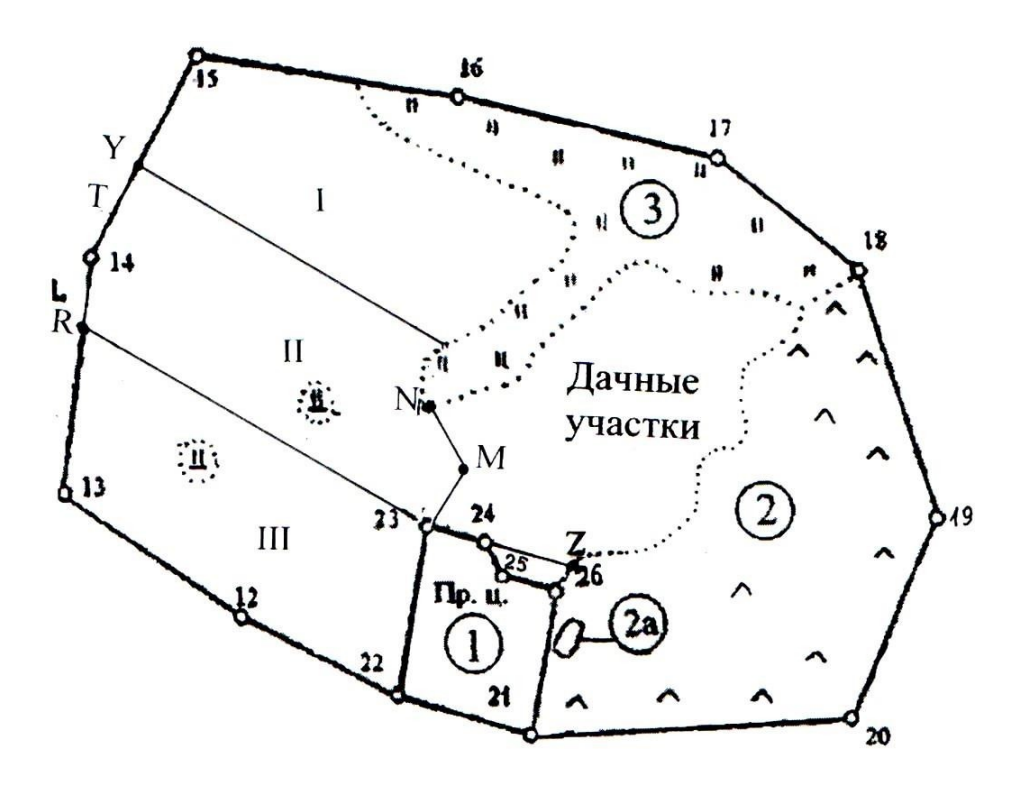

Рисунок 15. Схема северной части землепользования АО «Луч»

Проектирование производится путѐм разбивки землепользования на контура.

Определить проектную площадь дорог вдоль линий *23-N* и *23-24- 25-26* и нанести дорогу на план, отложив еѐ ширину в западном направлении от линии:  $P_{\text{oop.}(ca)} = \sum_{23-N} 5$ 

Нанести на план границу скотопрогона линией, параллельной *25- 26* и определить его проектную площадь как площадь трапеции:

$$
P_{\text{npoz.(ca)}} = S_{25-26} + S_{24-Z}.
$$

Площадью массива под дачные участки является площадь четвертой опорной фигуры, включающей в себя площадь дачных участков, скотопрогона и дороги.

Определить проектную площадь дачных участков, исключив из площади четвертой опорной фигуры площади скотопрогона и дорог:

$$
P_{\text{0au. yu.}} = P_{\text{4. on.} \phi} - (P_{\text{npoz.}} + P_{\text{0.}})
$$

Вычислить площадь оставшейся чистой пашни в северной части землепользования:

$$
P_{\text{ces.nauhul}} = P_{5. \text{on.}\phi} + P_{6. \text{on.}\phi} + P_{7. \text{on.}\phi}
$$

Вычислить площадь пашни, приходящейся на каждое поле полевого севооборота в северной части землепользования. Результаты округлить до 0,01 га с таким расчѐтом, чтобы сумма площадей полей была равна площади пашни северной части.

$$
P_{cp} = P_{ce\epsilon, \text{nau} = 4}
$$

Проектирование полей производим путѐм сравнения площадей опорных фигур со средней площадью поля.

Проектирование начинаем с контура 4 - дачного массива.

 $P_{K-4} > P_{cp.}$ 

Избыточную площадь в контуре урезаем методом треугольника, т.е. находим площадь избыточности.

 $P_{\Delta} = P_{K-4} - P_{cp.}$ 

Построить на основании 23-N  $\triangle$ 23-N-M с высотой  $h_{\triangle} = 2P_{\triangle} / S_{23-M}$ . Длину S<sub>23-N</sub> измерить на плане с учетом масштаба, точку поворота дороги расположить так, чтобы линия 23-М была продолжением линии 22-23.

Спроектировать поле III в опорной фигуре 7 (рис. 15) графическим способом трапецией. Результаты измерений записать в таблицу 24.

Таблица 24 – Графическое проектирование трапецией

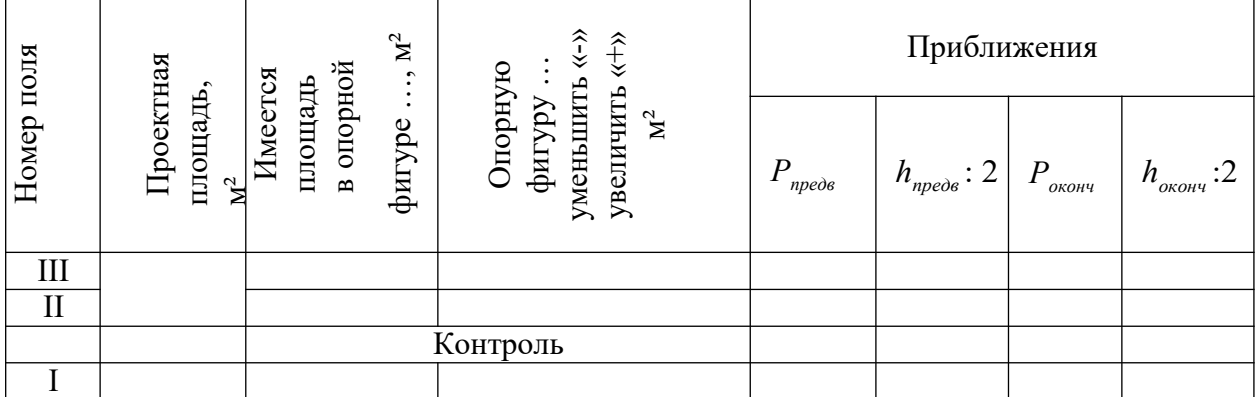

Расхождение с проектной площадью не должно превышать предельную величину погрешности:

$$
\Delta p_{i(za)} = 0.04 \frac{M}{10000} \cdot \sqrt{\nabla^{\text{cp}}}
$$

Если расхождение допустимо, то проектирование полей считается окончательным, в противном случае пропорционально полученному расхождению параллельно перемещаются границы между полями  $I - II$ , II – III. Площадь каждого поля определяется заново и сравнивается с допустимым расхождением.

### 10 СПРЯМЛЕНИЕ ЛОМАНОЙ ГРАНИЦЫ УЧАСТКА

Для повышения точности проектирования и улучшения техникоэкономических показателей необходимо спрямлять изломанные границы угодий. Чаше границы спрямляют для уничтожения вклиниваний в землепользовании. Новые границы проектируют в зависимости от требуемой точности различными способами: аналитическим, графическим, механическим, комбинированным.

Спрямление ломаной части границы между массивом дачных участков и выгоном спроектировать с таким расчѐтом, чтобы площади массива дачных участков и выгона не изменились. При спрямлении границ соблюдаются следующие условия:

1) правила трансформации;

2) условие равновеликости.

### 11 СОСТАВЛЕНИЕ БАЛАНСА ЗЕМЕЛЬ ПО УГОДЬЯМ

По результатам проектирования составить общий баланс земель АО «Луч» (табл. 25).

Строку «К моменту землеустройства» заполнить, используя данные таблицы 7.

Строку «По проекту» заполнить исходя из условия, что:

– площадь сенокоса изменилась за счѐт запроектированной дороги в массиве фермерских хозяйств;

– площадь пашни уменьшилась за счѐт проектирования дачных участков, сада, фермерских хозяйств, дорог и прогона.

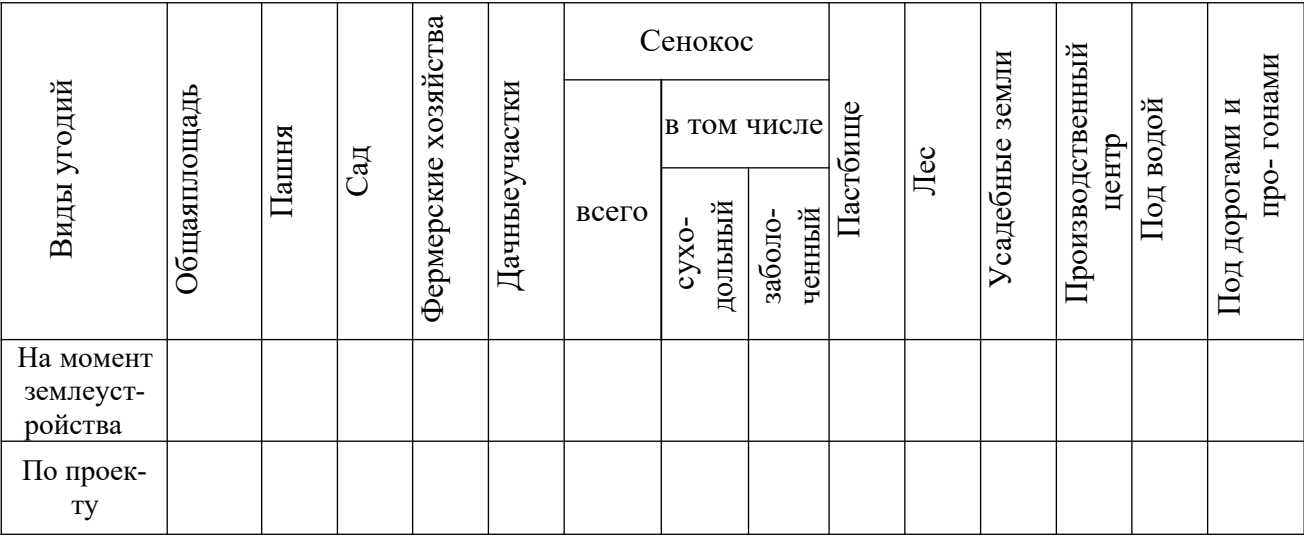

Таблица 25 – Состав земель АО «Луч» по угодьям (в гектарах)

### 12 ПОДГОТОВКА ГЕОДЕЗИЧЕСКИХ ДАННЫХ ДЛЯ ПЕРЕНЕСЕНИЯ ПРОЕКТА В НАТУРУ

Подготовительные работы перед перенесением проекта в натуру состоят из:

– установления методов перенесения проекта в натуру в зависимости от наличия геодезической опоры и вида проектных линий;

– определения величин проектных отрезков и углов;

– оформления проектного плана;

– составления разбивочного чертежа перенесения проекта;

– определения маршрутов движения исполнителя при выполнении полевых работ.

После завершения расчѐтов по техническому проектированию вычертить красной тушью проектные элементы плана:

– границы участков линиями толщиной  $0,1-0,2$  мм;

номер поля (в числителе) и его площадь (в знаменателе) внутри участков;

- места постановки новых граничных знаков кружком диаметром не более 1,2 мм;

- условные знаки проектного сада.

Для перенесения проекта в натуру необходимо выбрать наиболее простые способы, требующие наименьших затрат, и которые должны обеспечивать необходимую точность. В данной работе рекомендуется использовать для перенесения проекта в натуру способ промеров и угломерный.

Угломерный способ применить для перенесения в натуру точек  $N$ и М в северной части землепользования, а границы остальных полей перенести в натуру способом промеров.

Составить схему проектного теодолитного хода, прокладываемого от точки 23 до точки 17 с целью перенесения в натуру проектных точек  $M$  и N, в соответствии с рисунком 16.

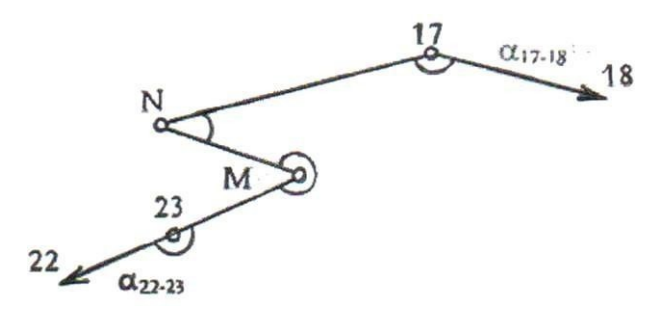

Рисунок 16. Схема проектного теодолитного хода дачного массива

Для сохранения угла при точке 23 равным 180°, вычислить координаты точек  $M$ , по дирекционному углу  $\alpha_{22-23}$  к горизонтальному проложению  $S_{23-M}$ , взятому с плана:

$$
X_M = X_{23} + S_{23-M} \cdot \cos \alpha_{22-23} \qquad \qquad Y_M = Y_{23} + S_{23-M} \cdot \sin \alpha_{22-23}
$$

Координаты точки *N* определить графически. Решить обратные геодезические задачи и вычислить проектные (правые по ходу) углы

(табл. 26) при точках 23, М, N, 17 (с округлением до 0,1°) и горизонтальные проложения (с округлением до 0,1 м).

Вычислить правые по ходу углы по формуле:

$$
\beta_i = \alpha_{\text{np}e\partial} - \alpha_{\text{noc}i} + 180
$$

и проконтролировать их сумму, сравнивая еѐ с теоретической суммой УГЛОВ:

$$
\sum \beta_{T} = (\alpha_{\text{KOH}} + 180^{\circ} \cdot n - \alpha_{\text{Hau}}) - 360^{\circ}
$$

Таблица 26 – Схема решения обратной геодезической задачи

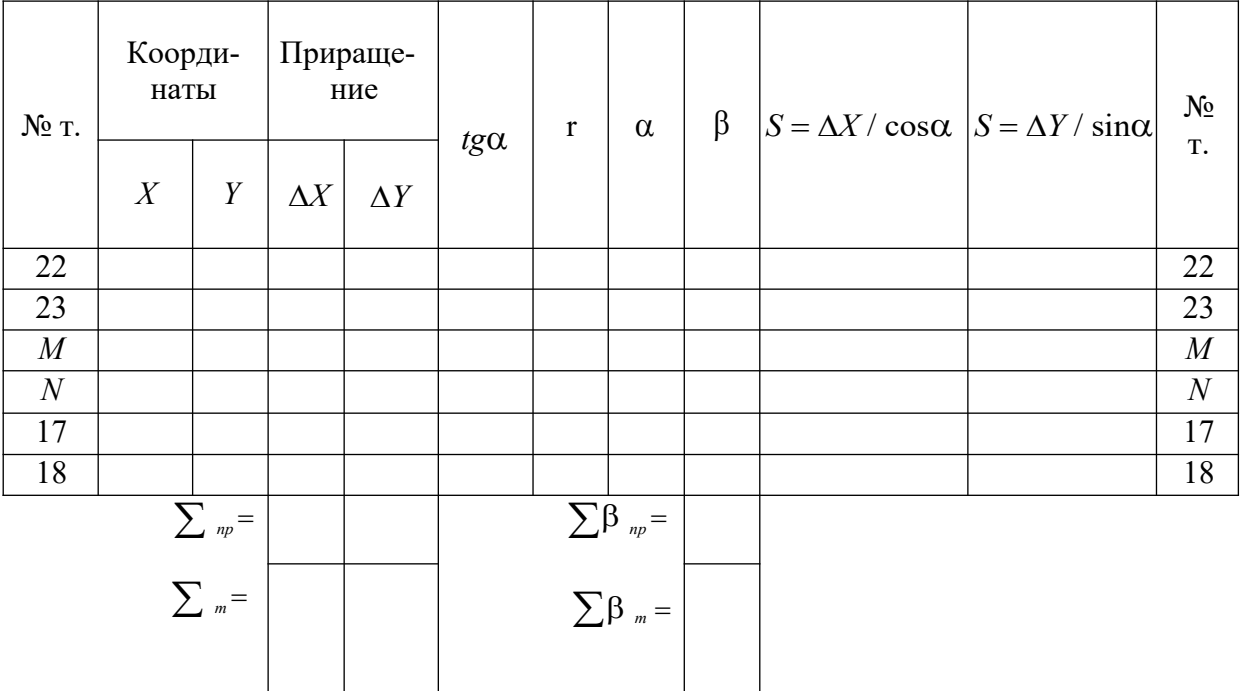

Сравнить вычисленные горизонтальные проложения с соответствующими значениями горизонтальных проложений линий, измеренными на плане, и убедиться в отсутствии грубых ошибок в вычислениях.

На схематическом чертеже записать красным цветом все проектные углы и горизонтальные проложения.

Для перенесения в натуру проектных точек, расположенных на линиях теодолитного хода или на прямолинейных контурах ситуации,

необходимо измерить графически на плане землепользования расстояния от опорных до проектных точек, если эти расстояния не получены путѐм вычислений при проектировании участков.

Результаты расчѐтов свести в таблицу 27.

Таблица 27 – Графическое измерение длины проектных отрезков

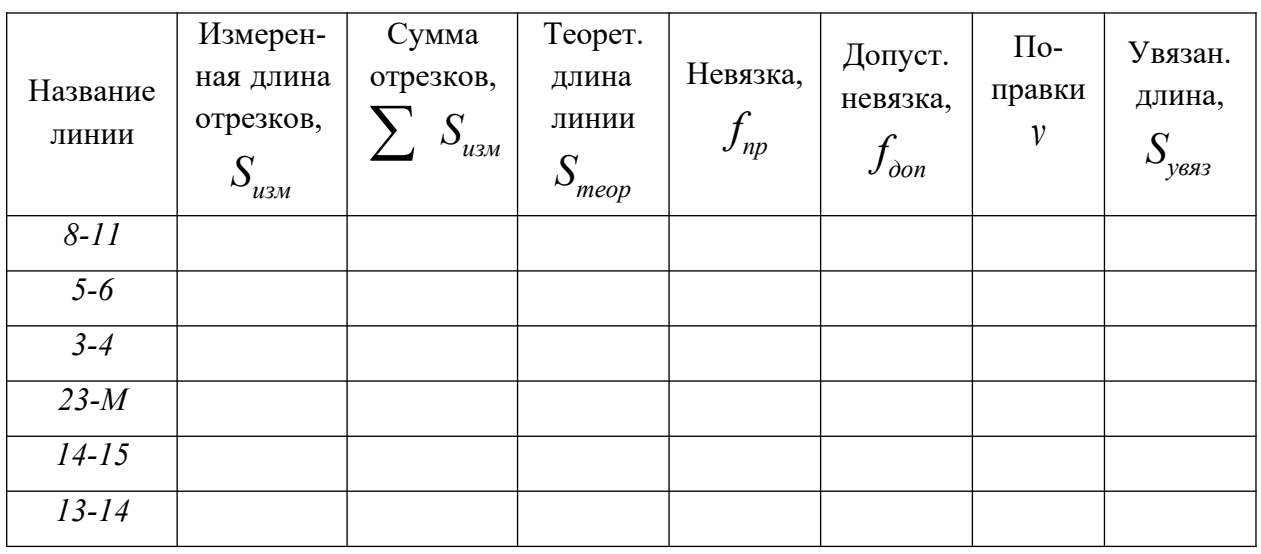

Длины измеренных отрезков увязать с общей длиной линии, на которой определены эти отрезки. Допустимые расхождения в сумме измеренных отрезков следует рассчитать в зависимости от того, как определена длина всей линии.

Если *Sтеор* линии определена по аналитическим координатам точек, допустимую невязку в сумме отрезков, определяемых графически по плану, вычислить по формуле:

$$
f_{\partial on} = 0,16\sqrt{11}
$$

Если *Sтеор* линии измеряется по плану допустимую невязку вычислить по формуле:

$$
f_{\scriptscriptstyle{don}}=0,16\sqrt{n+5}
$$

Невязку распределить поровну на каждый отрезок, так как погрешности определения расстояний по плану не зависят от длины отрезков. Увязке не подлежит отрезок сада по линии *6-7* (в него поправка не вводится).

Увязанную длину каждого отрезка подписать красным цветом на проектном плане против соответствующих отрезков линий.

### 13 СОСТАВЛЕНИЕ И ОФОРМЛЕНИЕ ТЕХНИЧЕСКОЙ ДОКУМЕНТАЦИИ ДЛЯ ПЕРЕНЕСЕНИЯ ПРОЕКТА В НАТУРУ

Составить рабочий чертѐж в соответствии с рисунком 17, который является техническим документом при перенесении проекта в натуру. Рабочий чертѐж составляют на кальке в масштабе плана землепользования и вычерчивают ситуацию и элементы проекта тушью различными цветами:

– чѐрной тушью – существующие границы землепользования, граничные знаки и цифровой материал к ним, контуры ситуации и объекты местности;

– красной тушью – проектные границы полей с их обозначениями нумерацией по проекту, дороги, скотопрогон, места постановки новых граничных знаков и числовые данные к ним;

– синей тушью – проектный теодолитный ход и относящиеся к нему данные (меры линий и углы).

При составлении рабочего чертежа разработать и указать стрелками маршрут и движения исполнителя, показать условными знаками места постановки вех для получения направления опорных линий при разбивке других участков.

Промеры по опорным линиям от опорной точки до проектных точек подписать нарастающим итогом в направлении движения ленты, перпендикулярно к опорной линии.

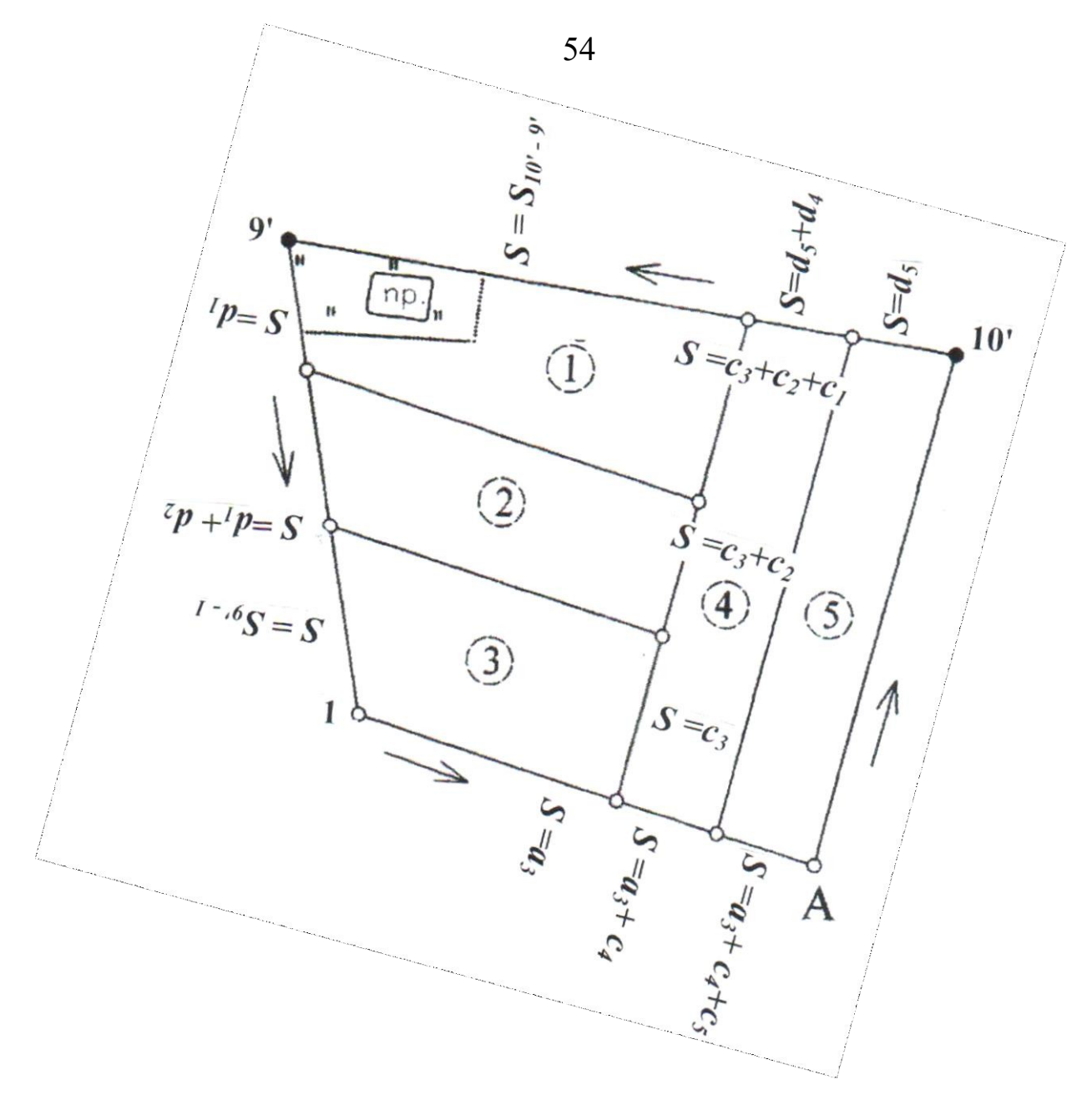

Рисунок 17. Разбивочный чертеж фермерских хозяйств

На свободном месте рабочего чертежа указать порядок и последовательность движения при перенесении проекта в натуру.

После составления разбивочного чертежа проверить, что каждая проектная точка обеспечена отсчѐтом по мерному прибору и в конце каждой опорной линии, на которой имеются проектные точки, записан контрольный отсчѐт равный длине этой линии.

# 14 ОЦЕНКА ТОЧНОСТИ ПЛОЩАДЕЙ УЧАСТКОВ, ПЕРЕНЕСЁННЫХ В НАТУРУ

Произвести оценку точности (вычислить средние квадратические погрешности) площадей участков, спроектированных и перенесенных в натуру:

а) пятого фермерского хозяйства;

б) II поля полевого севооборота;

в) IV поля полевого севооборота.

При вычислениях учесть:

– если проектирование участков произведено аналитическим способом, на погрешность площади участка влияют погрешности измерений на местности при съѐмке и при перенесении проекта в натуру, которые выразятся приближенной формулой

$$
m_{p_i}=P/2000,
$$

– если проектирование участков произведено графическим способом и опорными при проектировании являлись нанесѐнные на план по координатам точки теодолитных ходов, на погрешность площади участка влияют:

1) погрешности измерений на местности при съѐмке и при перенесении проекта в натуру;

2)погрешности нанесения точек на план по координатам

$$
m_{p_i(a)} = 0.018 \frac{M}{10000} \cdot \mathbf{p}
$$

3)погрешности определения промеров по плану

$$
\frac{m}{p}^{i(za)} = 0.01 \frac{M}{10000} \cdot \text{R}
$$

– если проектирование участков графическим способом и опорными при проектировании являлись точки контуров ситуации, на погрешность площади участка влияют:

1. Погрешность измерений на местности при съемке и при перенесении проекта в натуру.

2. Погрешности положения точек контуров ситуации на плане:

$$
m_{\mu^{(2a)}} = 0.04 \frac{M}{10000} \cdot \text{R}
$$

3. Погрешности определения промеров по плану.

– если проектирование участков произведено планиметром и опорными при проектировании являлись нанесѐнные на план по координатам точки теодолитных ходов, на погрешность площади участка влияют:

1. Погрешность измерений на местности при съемке и при перенесении проекта в натуру.

2. Погрешности нанесения точек на план по координатам.

3. Погрешности вычисления площади планиметром двукратным обводом:

$$
m_{p_{(2a)}} = 0.5p + 0.007 - \frac{M}{10000} \cdot \mathbf{p}^{-} + 0.0003P
$$

4. Погрешности определения промеров по плану.

– если проектирование участков произведено планиметром и опорными при проектировании являлись точки контуров ситуации, на погрешность площади участка влияют:

1. Погрешность измерений на местности при съемке и при перенесении проекта в натуру.

2. Погрешности положения точек контуров ситуации на плане.

3. Погрешности вычисления площадей планиметром двукратным об-

водом.

4. Погрешности определения промеров по плану.

Суммарная погрешность площади участка, перенесенного в натуру, вычисляется по формуле:

$$
m_{p(\text{2a})}^2 = \sum m_{p_i}^2
$$

#### ЗАКЛЮЧЕНИЕ

При проведении геодезических работ был составлен сборный план землепользования сельскохозяйственного предприятия АО «Луч» в масштабе 1:10000. Определены площади угодий хозяйства с помощью аналитического, графического, механического и комбинированного способов и составлен баланс угодий на момент землеустройства.

Согласно заданию на проектирование необходимо запроектировать площади под сад, фермерские хозяйства, дачный массив и полевой севооборот различными способами: аналитическим, графическим, механическим и комбинированным, последовательно от общего к частному. При этом использован метод треугольника и метод трапеции. Одновременно с размещением угодий производилось проектирование полевых дорог, скотопрогона и спрямление изломанной границы дачного массива.

После разработки проекта внутрихозяйственного землеустройства АО «Луч» составлен баланс угодий по проекту, произведены подготовительные работы по перенесению проекта в натуру.

#### Литература

Основная:

1. Неумывакин Ю. К. Земельно – кадастровые геодезические работы: учебное пособие для высших учебных заведений / Ю. К. Неумывакин, М. И. Перский. – М.: КолосС, 2008. – 184 с.

2. Поклад Г. Г. Геодезия: учебное пособие для высших учебных заведений / Г. Г. Поклад, С. П. Гриднев. – 2-е изд. – М.: Академический Проект, 2008. – 592 с.

3. Дубенок Н. Н. Землеустройство с основами геодезии: учебное пособие для студентов высших учебных заведений / Н. Н. Дубенок, А. С. Шуляк. – М.: Колосс, 2002. – 320 с.

Дополнительная:

4. Волков С. Н. Землеустроительное проектирование: учебное пособие для высших учебных заведений / С. Н. Волков, А. И. Гавриленко, С. И. Носов. – М.: Колос, 1998. – 632 с.

5. Маслов А.В. Геодезические работы при землеустройстве: учебное пособие для высших учебных заведений /А. В. Маслов, А. Г. Юнусов, Г. И. Горохов. – М.: Недра, 1990. – 215 с.

### СОДЕРЖАНИЕ КУРСОВОГО ПРОЕКТА

### Введение

- 1 Составление и оформление плана земельного участка
- 2 Определение площадей участков аналитическим способом
- 3 Определение площадей участков графическим (графоаналитическим) способом
- 4 Определение площадей участков механическим способом
- 4.1 Определение цены деления планиметра
- 4.2 Определение площади северной части землепользования по способу А.Н. Савича
- 4.3 Составление кальки (схемы) контуров и определение их площадей планиметром
- 5 Составление баланса земель по угодьям
- 6 Определение деформации бумаги топографической основы
- 7 Оценка точности определения площадей
- 8 Проектирование аналитическим способом
- 8.1 Проектирование границ квартала сада
- 8.2 Проектирование массива под фермерские хозяйства
- 8.3 Проектирование равновеликих полей фермерских хозяйств
- 9 Проектирование графическим способом
- 9.1 Проектирование площадей опорных фигур и проектирование полей полевого севооборота в южной части землепользования
- 9.2 Проектирование массива под дачные участки и полей полевого севооборота механическим в сочетании с графическим способом в северной части землепользования
- 10 Спрямление ломаной границы участка
- 11 Составление баланса земель по угодьям
- 12 Подготовка геодезических данных для перенесения проекта в натуру
- 13 Составление и оформление технической документации для перенесения проекта в натуру

14 Оценка точности площадей участков, перенесенных в натуру Заключение

Литература

АБРИС ТЕОДОЛИТНОЙ СЪЁМКИ

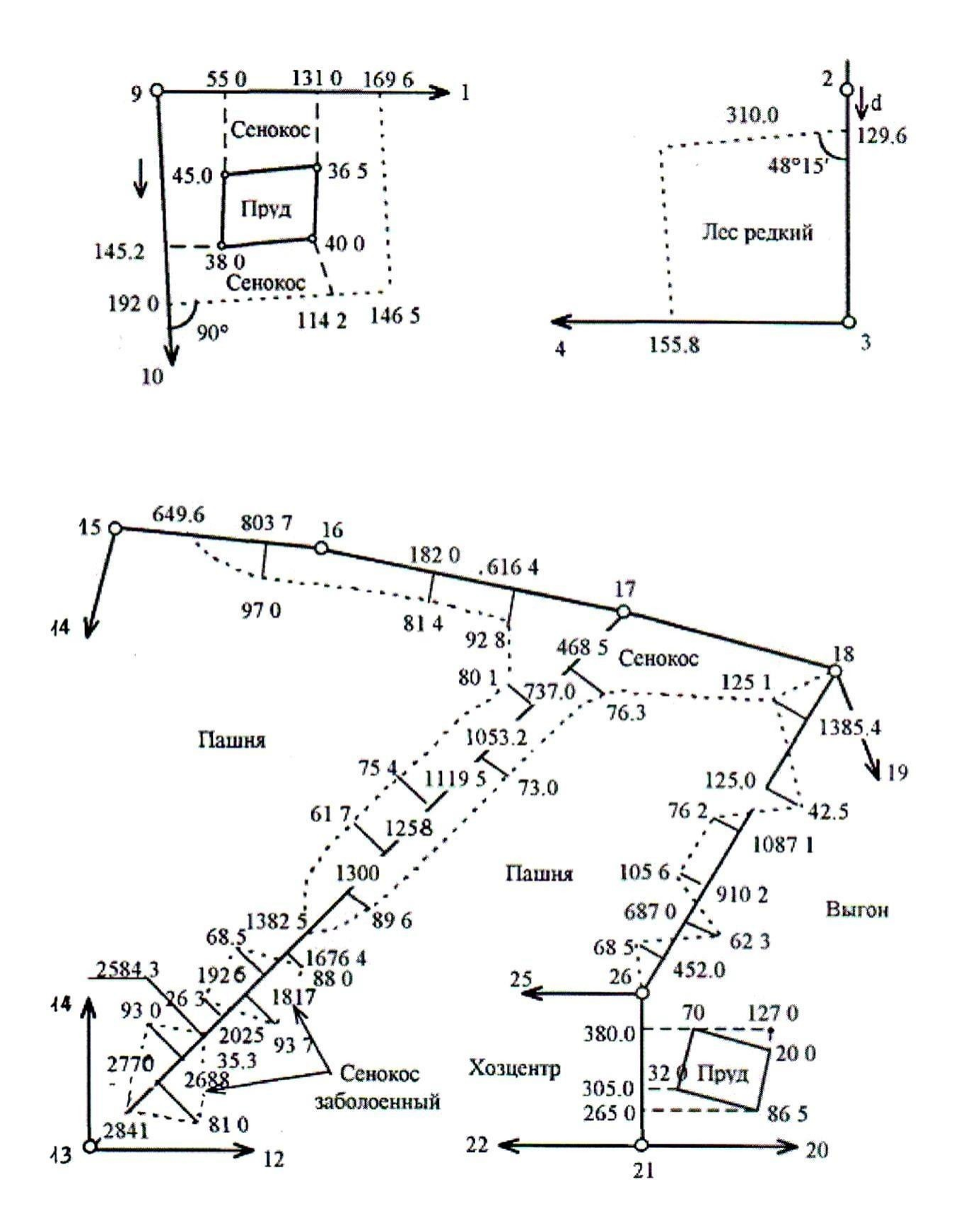

### Пример оформления титульного листа

МИНИСТЕРСТВО СЕЛЬСКОГО ХОЗЯЙСТВА РОССИЙСКОЙ ФЕДЕРАЦИИ ФЕДЕРАЛЬНОЕ ГОСУДАРСТВЕННОЕ БЮДЖЕТНОЕ ОБРАЗОВАТЕЛЬНОЕ УЧРЕЖДЕНИЕ ВЫСШЕГО ОБРАЗОВАНИЯ «ПРИМОРСКАЯ ГОСУДАРСТВЕННАЯ СЕЛЬСКОХОЗЯЙСТВЕННАЯ АКАДЕМИЯ» ИНСТИТУТ ЗЕМЛЕУСТРОЙСТВА И АГРОТЕХНОЛОГИЙ

Кафедра землеустройства

# КУРСОВОЙ ПРОЕКТ

по теме: ГЕОДЕЗИЧЕСКИЕ РАБОТЫ ПРИ ВНУТРИХОЗЯЙСТВЕННОМ ЗЕМЛЕУСТРОЙСТВЕ АО «Луч»

> Выполнил: студент 931 гр. Иванов А.А. Проверил: ст.преподаватель Петров О.О.

Уссурийск 2021

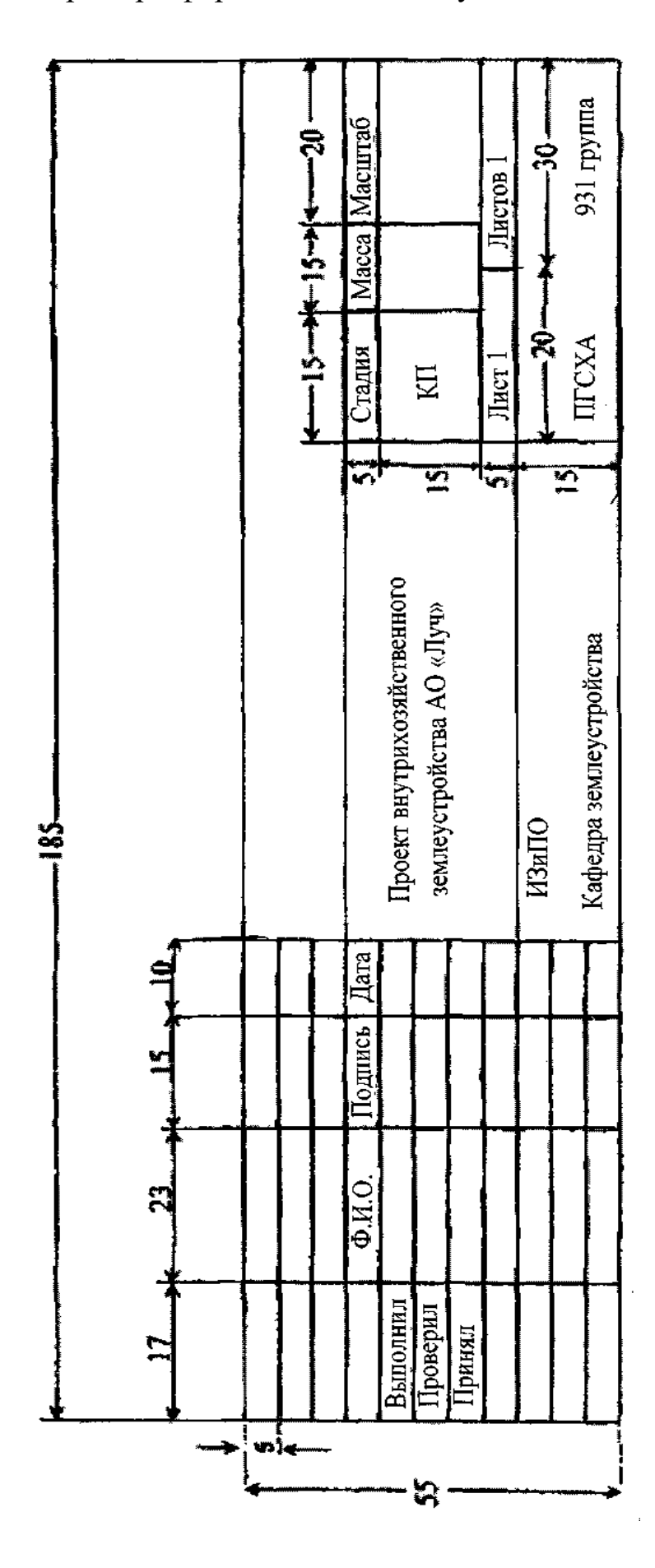

Пример оформления штампа углового

# Содержание

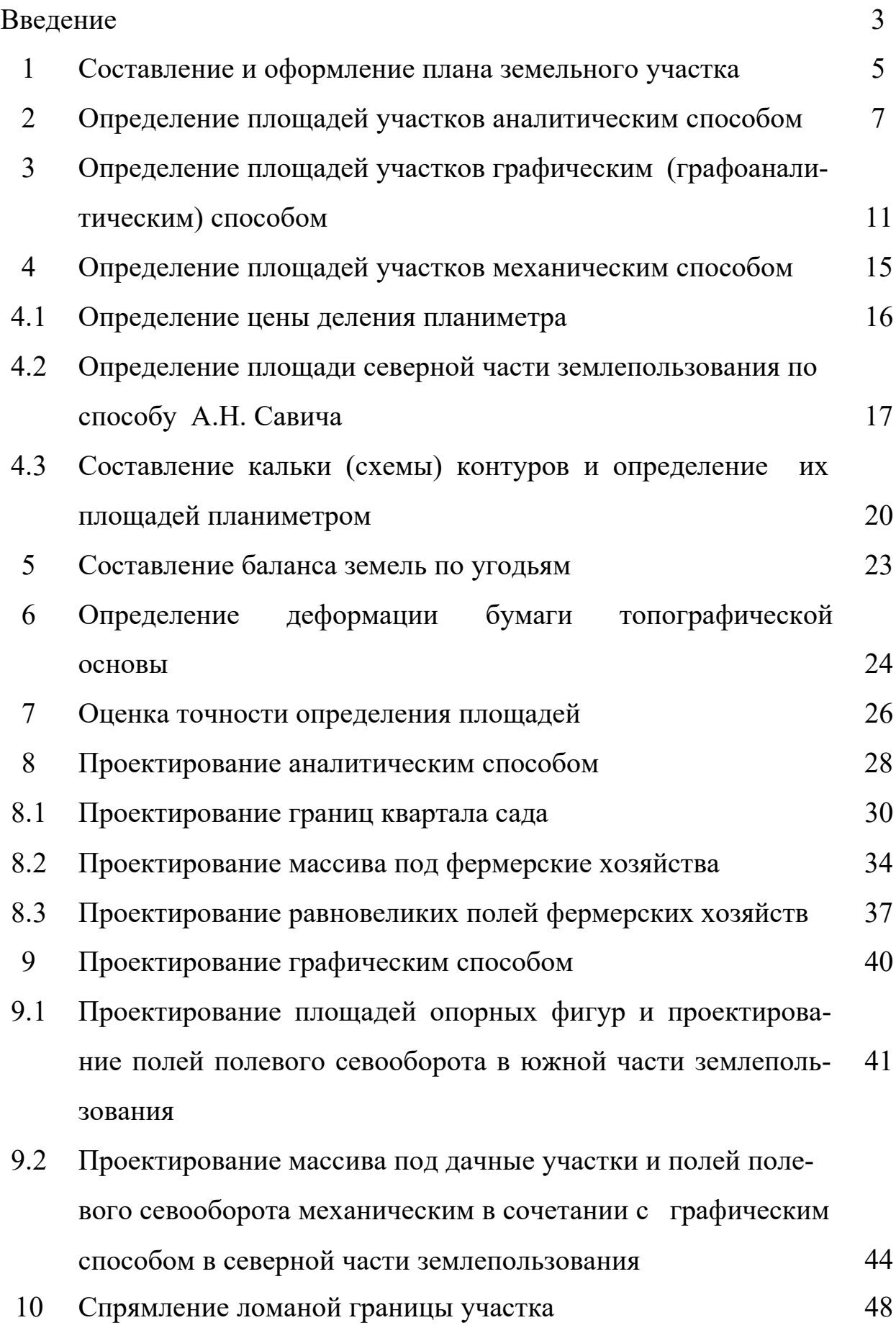

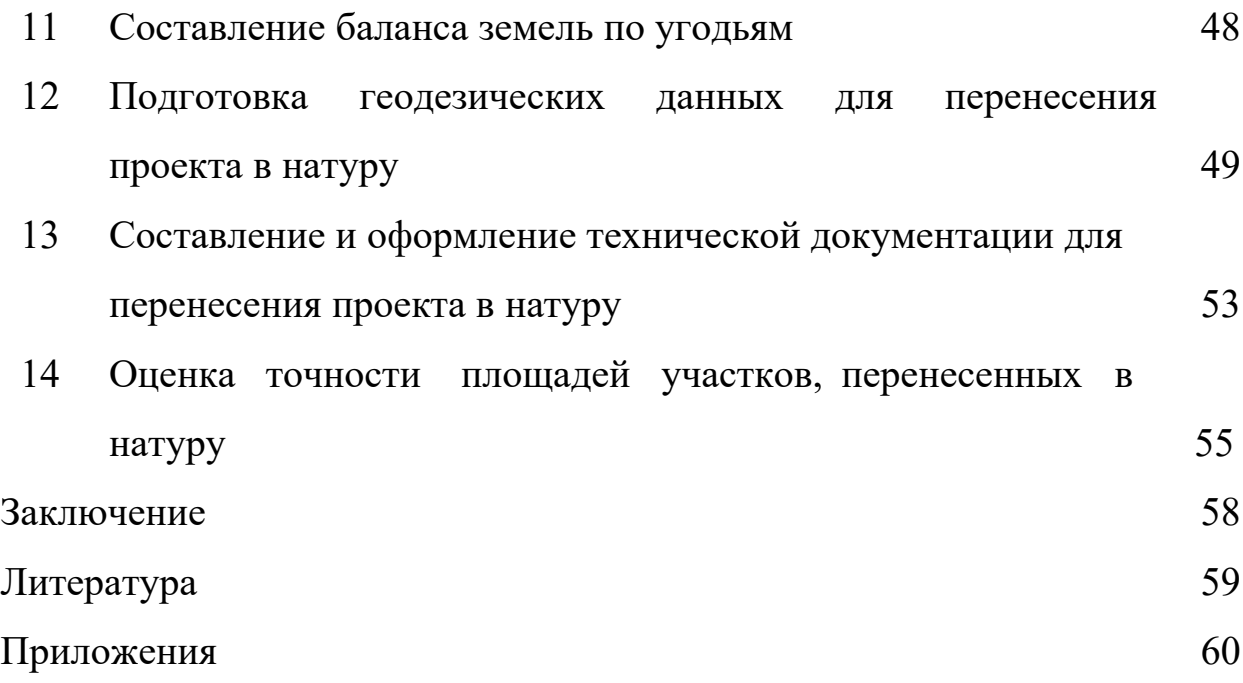

Геодезические работы при землеустройстве: Методические указания для выполнения курсового проекта для обучающихся по направлению подготовки 21.03.02 Землеустройство и кадастры

Подписано в печать2021г

Формат  $60 \times 90$  1/16. Бумага типографская. Уч. изд. л. 4,1. Тираж  $50$ экз. Заказ №

ФГБОУ ВО «Приморская государственная сельскохозяйственная академия» 692510, г. Уссурийск, проспект Блюхера, 44

Участок оперативной полиграфии ФГБОУ ВО ПГСХА 692508, г. Уссурийск, ул. Раздольная, 8